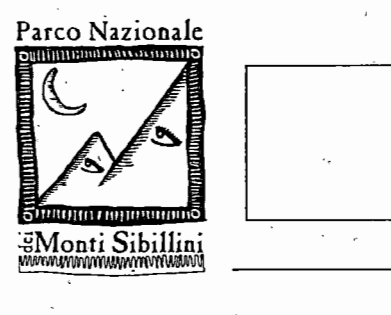

Parco Nazionale dei Monti Sibillini

## **Consiglio Direttivo**

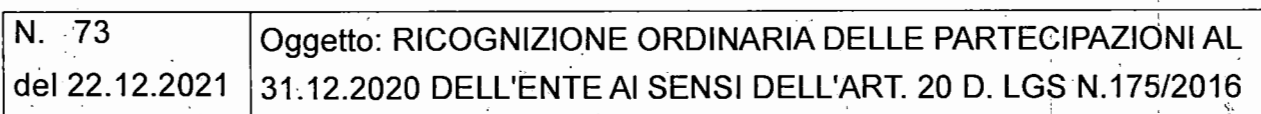

.<br>L'anno duemilaventuno, il giorno ventidue del mese di dicembre alle ore 12:15 in modalità teleconferenza, in seguito a convocazione scritta inviata dal Presidente, Andrea Spatèrna, si è riunito il Consiglio Direttivo nelle persone dei Sigg. ri:

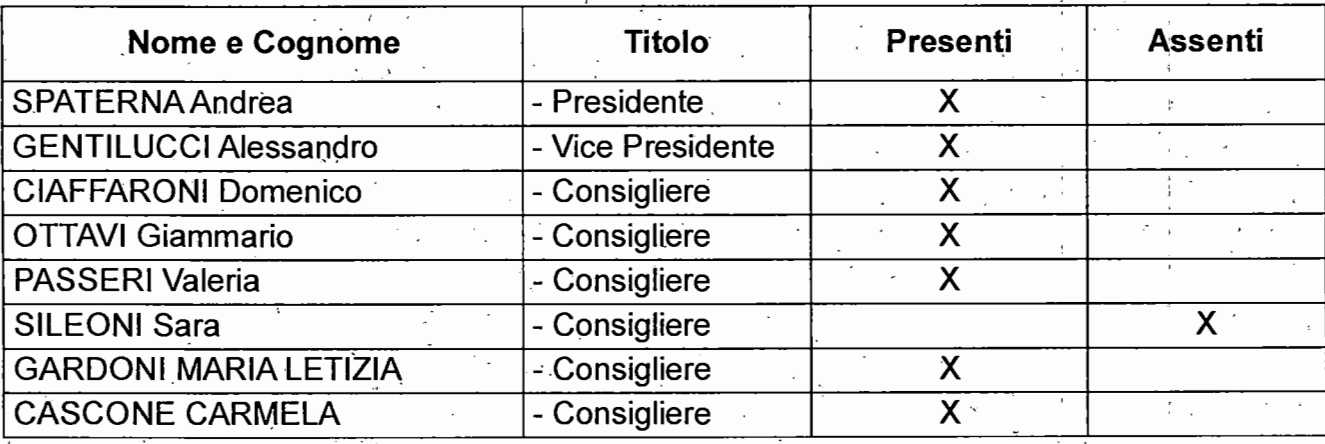

· Vengono nominati scrutatori i Sigg.ri: Ciaffaroni; Gardoni.

Constatato il numero legale degli intervenuti, assume la presidenza il Prof. Andrea Spaterna, nella sua qualità di Presidente del Parco Nazionale dei Monti Sibillini, e invita il Consiglio direttivo alla discussione dell'oggetto su riferito.

Assume le funzioni di segretario il Direttore del Parco, Dott.ssa Maria Laura Talamè, assistita dalla dott.ssa Raffaella Rizzi per la redazione del verbale.

Alla seduta assistono inoltre:

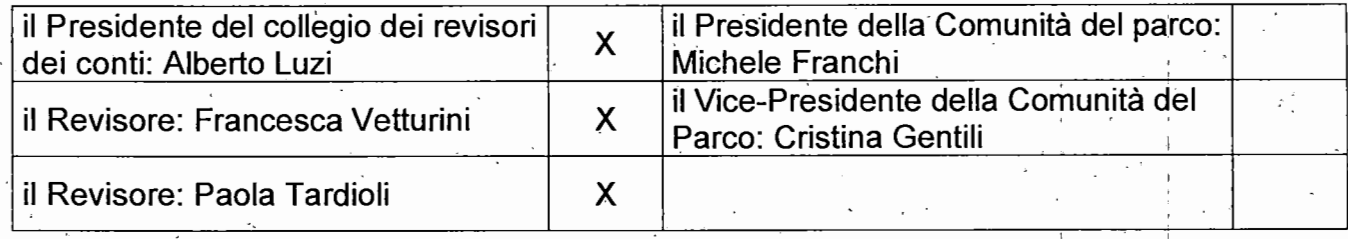

## Il Consiglio Direttivo

**VISTI** 

- il Decreto del Ministro dell'Ambiente e della tutela del territorio e del mare N.291/2019 con il quale viene nominato Presidente del Parco Nazionale dei Monti Sibillini il Prof. Andrea Spaterna;
- il decreto del Ministro dell'Ambiente e della tutela del territorio e del mare n. 82/2020 con cui vengono nominati componenti del- Consiglio direttivo: 'Alessandro Gentilucci, Domenico Ciaffaroni, Giammario Ottavi, Valeria Passeri, Sara Sileoni;
- il decreto del Ministro dell'Ambiente e della tutela del territorio e del mare n. 22/2021 con cui vengono nominati componenti del Consiglio direttivo: Carmela Cascane, Maria Letizia Gardoni: 1

· vISTO il regolamento per lo svolgimento delle sedute del Consiglio Direttivo approvato con DCD 2/2002;

' ' VISTO il rapporto istruttorio in calce al presente atto, quale parte integrante e sostanziale, che si condivide;

**VISTI** 

- la L. 394/1991 e s.m. è i.;
- lo Statuto del Parco;
- il D. Lgs. 19/08/2016, n. 175 ed in particolare, l'articolo 20, commi 1 e 2, ed articolo 20;
- la circolare del Ministero dell'Economia e delle Finanze del 23.9.2016;

RICHIAMATE le "Linee guida per la razionalizzazione delle Partecipazioni Pubbliche" della

Corte dei Conti di cui all'art. 24 del D. Lgs. 175/2016;

VISTE le schede di cui-agli allegati n. 1, 2, 3, 4 e 5 al presente atto;

RAWISATA, per le ragioni su esposte, 1a·motivazione per autorizzare il mantenimento delle attuali partecipazioni nelle predette società, Gruppi di azione locale e della Task in quanto svolgente attività di produzione di beni e di servizi strettamente necessarie per il perseguimento delle finalità istituzionali di questo Ente e per la quale sussistendo i presupposti ai sensi di legge;

Con la votazione unanime resa in forma palese

## DELIBERA

- 1. di approvare la ricognizione dellè partecipazioni possedute dall'Ente Parco Nazionale dei Monti Sibillini alla data del 31.12.2020, come in elenco (allegato n. 1), accertandole come previsto dagli allegati prospetti previsti dall' art. 20 d.lgs. 175/2016" ed in particolare di autorizzare il mantenimento delle seguenti partecipazioni: ·
	- a) FERMANO LEADER SCARL (scheda allegato n. 2)
	- b) PICENO SCARL (scheda allegato n. 3) .
	- c) SIBILLA SCARL (scheda allegato n. 4)
	- d) TASK S.R.L. (scheda allegato n. 5) \_
- 2. di incaricare i competenti uffici ad effettuare le comunicazioni obbligatorie del presente atto, secondo quanto previsto dall'art. 20 del TUSP e di inviare lo stesso alle società partecipate dall'Ente Parco;

Dott.ssa Maria Laura Talamè

 $\mu\iota$  done

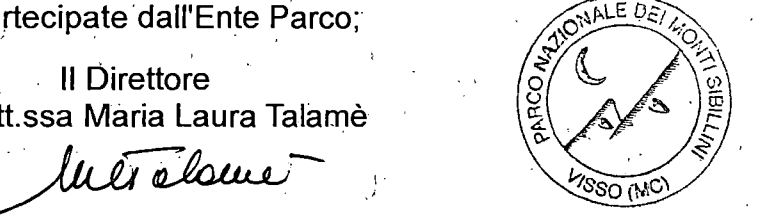

Il Presidente Prof. Andrea Spaterna ! i

 $\cdot$ ,

l i I ''

Pror. Andrea Spaterna<br>Been Mler

## Rapporto Istruttorio

## PREMESSO che \_

I ; . ' !  $\mathbf{r}$ 

- l'art. 3, comma 27, della Legge n. 244/2007 (Legge Finanziaria 2008) al fine di tutelare la concorrenza e il mercato, prescrive che le amministrazioni di cui all'art. 1, comma 2, del D. Lgs. 30 marzo 2001, n. 165, non possono costituire società aventi per oggetto attività di produzione di beni e servizi non strettamente necessarie per il perseguimento delle proprie finalità istituzionali, né assumere o mantenere direttamente o indirettamente partecipazioni,\_ anche di minoranza, in tali società, ferme restando, la partecipazione in società dirette a produrre -servizi di interesse generale o a fornire servizi di committenza o di contrali di committenza:
- con l'approvazione della legge di stabilità per il 2015 (Legge n. 190/2014) è stato introdotto l'obbligo di procedere ad una complessiva revisione e riduzione delle partecipazioni nelle società per una serie di amministrazioni pubbliche, in particolare gli enti locali e territoriali, mediante l'approvazione di un piano di razionalizzazione delle partecipazioni, con la finalità di assicurare il coordinamento della finanza pubblica, il contenimento della spesa, il buon , .andamento qell'azione amministrativa e la tutela della concorrenza e del mercato. Gli Enti Parco Nazionali, quale il Parco Nazionale dei Monti Sibillini, Enti pubblici Nazionali non economici e non territoriali, pur dovendo osservare i principi generali posti in materia di partecipazioni, non erano inclusi fra le amministrazioni pubbliche assoggettate allo specifico adempimento.
- con D. Lgs. 19/08/2016, n. 175 è stato approvato il nuovo Testo unico in materia di società · a partecipazione pubblica (T.U:S.P.), integrato e modificato con successivo D.L 16.6.2017 n. 100 (Decreto correttivo):
- il predetto T.U.S.P. si applica a tutte le Pubbliche Amministrazioni, pur con delle specificità per gli enti locali, e pone in capo alle amministrazioni una serie di adempimenti, fra cui, con. riferimento specifico agli obblighi di razionalizzazione delle partecipazioni pubbliche societarie:
	- o una revisione periodica da effettuare annualmente, prevedendo l'approvazione di un· piano di razionalizzazione da adottare entro il' 31 dicembre di ogni anno, con obbligo di relazione sull'attuazione dello stesso entro il 31 dicembre dell'anno successivo (art. 20); in tal senso la prossima revisione periodica è. prevista con inizio "a partire dal 2018, con riferimento alla situazione al 31 dicembre 2017" (art. 26, comma 11);
	- o una revisione straordinaria delle partecipazioni detenute alla data di entrata in vigore del decreto (23 settembre 2016), da effettuare entro il 30 settembre 2017, che è l'oggetto del provvedimento cui la presente relazione è collegata (art. 24).
- Il predetto T.U.S.P. (cfr. art. 3, c.1), definendo i tipi di società in cui è ammessa la partecipazione pubblica, prevede che le amministrazioni pubbliche possono partecipare esclusivamente a società, anche consortili, costituite in forma di società per azioni o di società a responsabilità limitata, anche in forma cooperativa;

CONSIDERATO che, ai sensi dell'art. 4 comma 1 del predetto T.U.S.P. le Amministrazioni Pubbliche non possono direttamente o indirettamente, costituire società aventi per oggetto attività di prqduzione di beni e servizi. non strettamente necessarie per. il perseguimento delle proprie finalità istituzionali né acquisire o mantenere partecipazioni an~he di minoranza, in tali società;

ATTESO che l'Ente Parco, fermo restando quanto sopra indicato, può mantenere partecipazioni in società esclusivamente per lo svolgimento delle attività indicate all'art. 4 comma 2 del TUSP, e dunque:

esclusivamente per lo svolgimento delle attività indicate dall'art. 4 c.2, del TUSP, comunque nei limiti di cui al comma 1 del medesimo articolo:

- a) Produzione di servizi di.interesse generale, ivi inclusa la realizzazione e la gestione delle reti e degli impianti funzionali ai servizi medesimi;
- b) Progettazione e realizzazione di un'opera pubblica sulla base di un accordo di programma tra amministrazioni pubbliche, ai sensi dell'art. 193 del D.L. n. 50 del  $2016;$

·i

- c) Realizzazione e gestione di un'opera pubblica ovvero organizzazione e gestione di ùn servizio di interesse generale attraverso un contratto di partenariato di cui all'art. 180 del D. Lgs .. n. 50 del 2016, con imprenditore selezionato con le modalità di.cui all'art: 17· commi 1 e 2;
- d) Autoproduzione di beni o servizi strumentali all'Ente o agli Enti Pubblici partecipanti, nel rispetto delle condizioni stabilite dalle direttive europee, in materia di contratti pubblici e della relativa disciplina nazionale di recepimento;
- e) servizi di committenza, ivi incluse le attività di committenza ausiliarie, apprestati a ·supporto di Enti senza scopo di lucro e di amministrazioni aggiudicatrici di cui all'art.  $3$  comma  $1$  lett. a) del D. Lgs.  $50/2016$ ;

ovvero, al solo scopo di ottimizzare e valorizzare l'utilizzo di beni immobili facenti parte del proprio patrimonio, "le pubbliche amministrazioni possono detenere partecipazioni in società aventi per oggetto sociale esclusivo la valorizzazione del patrimonio (...) tramite il · conferimento di beni immobili allo scopo di realizzare un investimento secondo criteri propri di un qualsiasi operatore di mercato"; ,

-PRECISATO CHE per effetto dell'art. 24 T.U:S.P., entro.il 30 settembre 20.17 l'Ente Parcq ha provveduto con Decreto del Presidente n. 24 del 29.09.2018 ad effettuare una ricognizione straordinaria di tutte le partecipazioni societarie dallo stesso possedute alla data del 23 settembre 2016, individuando quelle che devono essere alienate;

EVIDENZIATO CHE ai fini di cui sopra devono essere alienate od oggetto delle misure di cui all'art. 20 commi 1 e 2, T.U.S.P. - ossia di un piano di riassetto per la loro razionalizzazione, fusione o soppressione, anche mediante messa in liquidazione - le partecipazioni per le quali si verifica anche una sola delle seguenti condizioni:

- 1. non sono riconducibili ad alcuna delle categorie di cui all'art. 4 commi 1,\_ 2 e 3 TUSP, sopra richiamato;
- 2. non soddisfano i requisiti di cui all'art. 5 commi 1e 2 TUSP;
- 3. ricadono in una delle ipotesi sotto elencate previste dall'art. 20 commi 2 TUSP ovvero:
	- a) partecipazioni societarie che non rientrino in alcuna delle categorie di. cui all'art. 4 . TUSP sopra citato; .
	- b) società che risultano prive di dipendenti o abbiano un numero di amministratori superiore a quello dei dipendenti;
	- e) partecipazioni società che svolgono attività analoghe o similari· a quelle svolte da altre società partecipate o da enti pubblici strumentali;
	- d) partecipazioni in società che, nel triennio precedente, abbiano conseguito un fatturato medio non superiore a 500.000 di euro;
	- e) partecipazioni in società diverse da quelle costituite dalla gestione di un servizio di interesse generale che abbiano prodotto un risultato negativo per 4 dei 5 esercizi precedenti:
	- f) necessità di contenimento dei costi di funzionamento;
	- \_g) necessità di aggregazione di società aventi ad oggetto le •attività consentite all'art. 4 TUSP:
- 4. esternalizzazione di funzioni, attività strumentali e servizi pubblici (par. 7.4), con indicazioni che vengono estese dalle società fino ad includere tutti gli enti di diritto. privato partecipati dalle P.A.;

VISTA la Delibera n. 831 del 3 agosto.2016 "Determinazione di approvazione definitiva del Piano Nazionale Anticorruzione 2016", dell'Autorità Nazionale Anticorruzione (ANAC), a proposito d\_ella revisione dei processi di privatizzazione;

## **Analisi società partecipate** \_ ,

CONSIDERATO che il Parco Nazionale dei Monti Sibillini detiene quote in società da esso parzialmente partecipate aventi per oggetto attività di produzione di beni e di servizi strettamente necessarie per il perseguimento delle proprie finalità istituzionali, come risultante dalla scheda allegata al presente atto a formarne parte integrante e sostanziale:

,,

I

I

CONSIDERATO CHE l'unica· società erogatrice di servizi di cui l'Énte detiene quote di partecipazione (0.024%) rientra nell'ambito dell'art. 4, co.2 lett. a);

VISTI gli allegati 2, 3, 4 e 5 al presente atto, relativi ai prospetti riepilogativo delle società partecipate parzialmente dal Parco Nazionàle dei Monti Sibillini, e dato atto che i dati ivi riportati sono. stati estratti dai Bilanci consuntivi '2020 ma che si fratta della situazione comunque esistente ad oggi; .

## VISTI

! I. - la circolare del Ministero dell'Economia e delle Finanze del 29.11.2018;

- la nota del Ministero dell'Ambiente n. 5851 del 23.3.2017 (ns prot. n. 1394 del 23/03/20 17); . The contract of the contract of  $\mathcal{L}$  is the contract of  $\mathcal{L}$ 

DATO ATTO CHE devono essere valutate, pertanto, le modalità di svolgimento delle a\_ttività e dei servizi oggetto delle società partecipate dall'Ente, con particolare riguardo all'efficienza, al contenimento dei costi di gestione ed alla tutela e promozione della concorrenza e del mercato, tenuto conto del miglior soddisfacimento dei bisogni della comunità e del territorio amministrati a mezzo delle attività e dei servizi resi dalle società partecipate possedute dall'Ente;

## CONSIDERATO CHE:

- Pice'no Scarl, Sibilla Scarl, Fermano Leader Scarl, sono tutti Gruppi di azione locale; .. i gruppi di azione locale elaborano e attuano le strategie di sviluppo locale di tipo partecipativo e tendono a rafforzare la capacità dei soggetti locali di elaborare e attuare operazioni, anche stimolandone le capacità di gestione dei progetti;
- il Gruppo di Azione Locale (GAL) Fermano Leader indirizza prioritariamente le proprie iniziative al sostegno ed alla promozione dello sviluppo rurale e , dell'occupazione sul territorio in cui tròvà \_attuazione il Piano di Sviluppo Locale,· svolgendo la propria attività in coerenza con gli obiettivi dell'Unione Europea e dei piani di sviluppo regionali, provinciali e locali. Tuttavia la Società può operare anche al di fuori del territorio oggetto del PSL
- il Gruppo di Azione Locale "Piceno s. c. a r. 1." (GAL Piceno) promuove lo sviluppo. sostenibile, adeguato alle potenzialità locali e integrato delle aree rurali. Grazie all Piano di Sviluppo Locale (PSL); possono essere finanziate azioni integrate che interessano tutti i settori dell'economia e della società rurale, · finalizzate a valorizzare le risorse ambientali e paesaggistiche, storico-culturali, alimentari e gastronomiche, artigianali e artistiche;
- il Gruppo di Azione Locale (GAL) "Sibilla" è una società consortile mista a rèsponsabilità limitata, senza scopo di lucro che ha quale finalità prioritaria la progettazione, la gestione e l'attuazione del Piano di Sviluppo Locale Regione Marche:
- la programmazione dei GAL assume un ruolo strategico nell'ambito delle mutate e sopravvenute e- maggiori esigenze espresse dalle istituzioni locali e dal sistema produttivo, in particolare di quell' ampio territorio regionale definito come "il cratere del sisma dell'Italia centrale del 2016";

Il Parco con la partecipazione nei suddetti Gal rafforza il ruolo strategico nell'ambito della · programmazione e del rilancio dell'economia sostenibile del territoriò dellìareà: protetta, di maggiore importanza a seguito delle conseguenze della crisi sismica;

- VISTI<sup>:</sup> .<br>I'art. 4, comma 6, del D.lgs. 175/2016 ave è previsto che è fatta salva la possibilità di . costituire società o enti in attuazione dell'articolò 34 del regolamento (CE). n.~ ·1303/2013 del Parlamento europeo e. del Consiglio del. 17 dicembre 2013 e dell'articolo 61 del regolamento (CE) n. 508 del2014 del Parlamento. europeo e del , Consiglio 15 maggio 2014. ·
	- l'art. 34 del regolamento (CE) n. 1303/2013;

RAWISATA, per le ragioni suesposte, la motivazione per autorizzare il mantenimento delle attuali partecipazioni nelle predette società, Gruppi di Azione Locale e della Task S.r.l. che in· quanto svolgentè attività di produzione di beni e di servizi strettamente necessarie per il· perseguimento delle finalità istituziònali di questo Ente e per la quale sussistendo i· presupposti ai sensi di legge; .

## SI PROPONE

- 1. di approvare la ricognizione delle partecipazioni possedute dall'Ente Parco Nazionale dei Monti Sibillini alla data del 31.12.2020; come in elenco (allegato n. 1), accertandole come previsto dagli allegati prospetti previsti dall' art. 20 d.lgs. 175/2016" ed in particolare di autorizzare il m\_antenimento delle seguenti partecipazioni:
	- a) FERMANO LEADER SCARL (scheda allegato n. 2)
	- . b) PICENO SCARL (scheda allegato n. 3)
	- c) SIBILLA SCARL (scheda allegato n. 4)
	- . d) TASK S.R.L. (scheda allega\_to n. 5)
	- 2. di incaricare i competenti uffici ad effettuare le comunicazioni obbligatorie del presente atto secondo quanto previsto dall'art. 20 del TUSP e di inviare lo stesso alle società partecipate dall'Ente Parco.

Visso, 14.12.2021

Il Collaboratore di Amministrazione Dott Emanuele Pessolani

i ·I i I I I I I

 $\cdot$ 

 $\cdot$ 

## $ALC$

.<br>โป้งเอ เมโซต นักในได้มีเป็ดนั่งไม่นี่ ในเพลงที่เราชนิสิตที่ในละเป

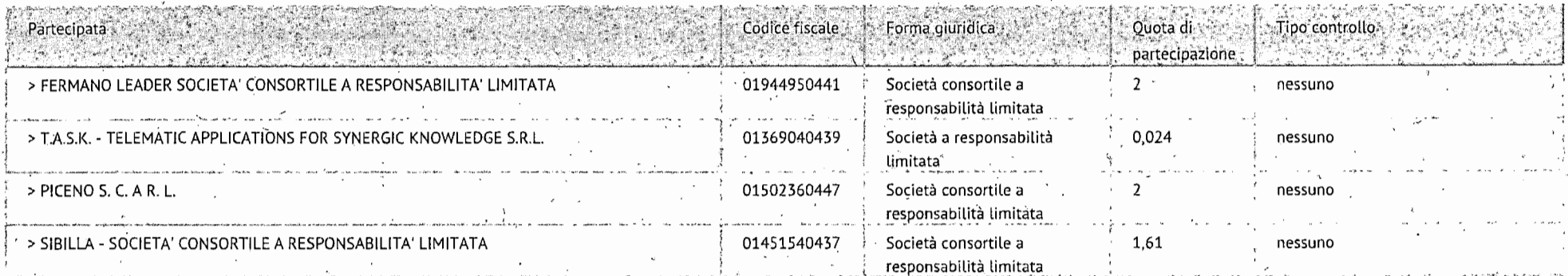

.<br>Santa di Santa

.<br>Chaidhlia

and the

.<br>- เขาชั้นสมเด็ก เพื่อมีนอนกันเขียงเขียนเป็นการจัดเป็

**Storage** 

 $ALL2)$ 

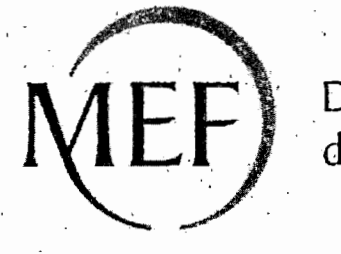

Dipartimento<br>del Tesoro

# **SCHEDE DI RILEVAZIONE PER LA**

# REVISIONE PERIODICA DELLE PARTECIPAZIONI

# da approvarsi entro il 31/12/2021

# (Art. 20, c. 1, TUSP)

# Dati relativi alle partecipazioni detenute al 31/12/2020

#### **DATI ANAGRAFICI DELLA PARTECIPATA**

l I • I

i

 $\cdot$ I ' I

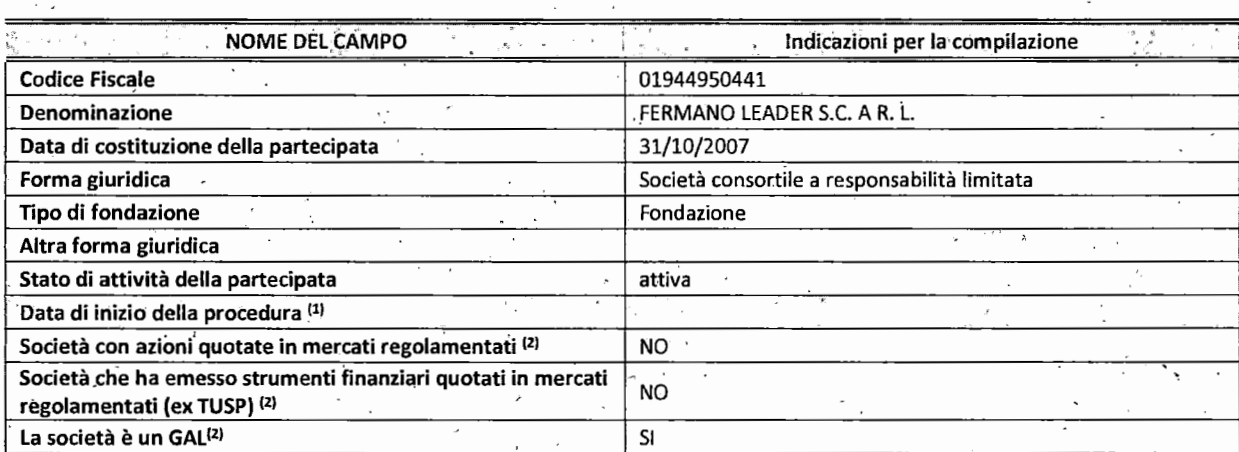

<sup>(1)</sup> Compilare solo se nel campo "stato di attività della partecipata" è stato indicato che sono in corso procedure di liquidazione oppure procedure concorsuali.

<sup>(2)</sup> Nell'applicativo le società con azioni quotate e quelle emittenti strumenti finanziari quotati in mercati regolamentati ("società quotate ex TUSP") e i Gruppi di Azione Locale (GAL) sono individuati mediante elenchi ufficiali.

 $\ddot{\gamma}$ 

## **SEDE LEGALE DELLA PARTECIPATA**

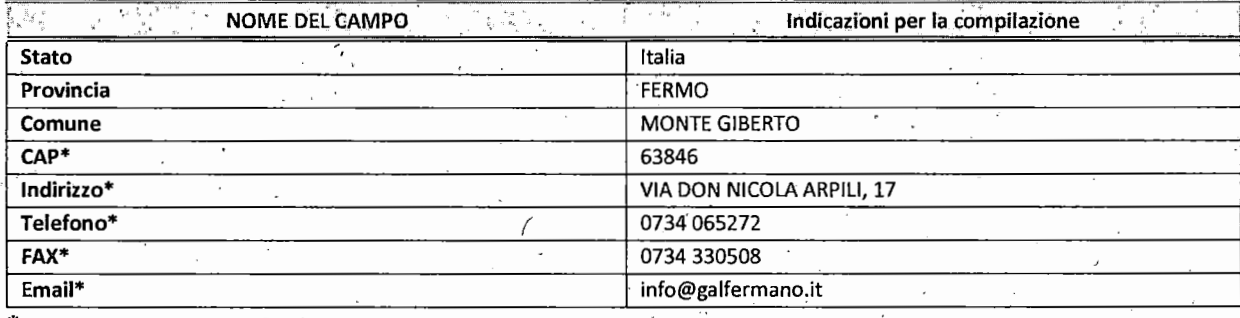

\*campo con compilazione 'facoltativa

, I

### SETTORE DI ATTIVITÀ DELLA PARTECIPATA

Indicare il settore ATECO rappresentativo dell'attività svolta. Nel caso in cùi i settori siano più di uno, indicarli in ordine decrescente di importanza. Non è più richiesto indicare il peso di ciascuna attività.

La lista dei codici Ateco è disponibile al link *http://www.istat.it/it/strumenti/definizioni-e-classificazioni/ateco-2007* 

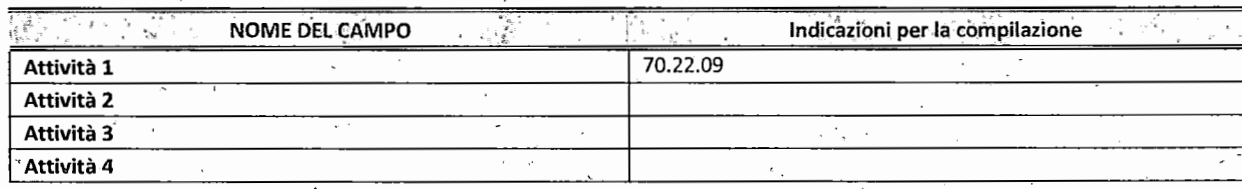

#### ULTERIORI INFORMAZIONI SULLA PARTECIPATA·

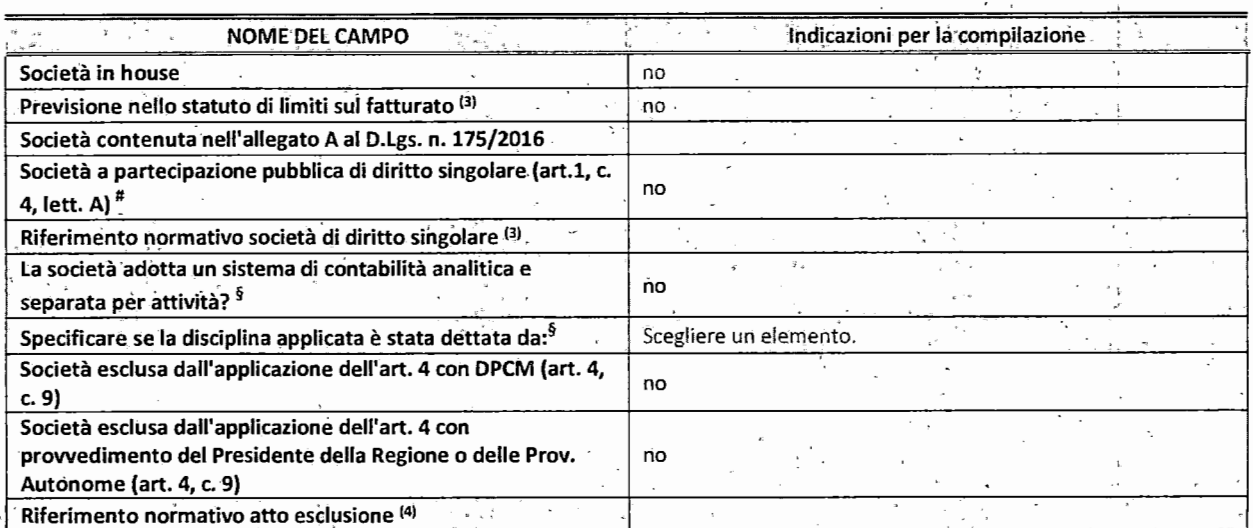

\* La compilazione della Sezione "Ulteriori Informazioni sulla partecipatà" non è richiesta per "società quotate ex TUSP", se la società è un GAL oppure se lo stato di attività della società è "in liquidazione" o "soggetta a procedure concorsuali".

 $(3)$  Compilare il campo solo se nel campo precedente è stato scelto "sì"

<sup>(4)</sup> Compilare il campo solo se in uno dei campi precedenti è stato scelto "sì"

#Per la nozione giuridica di "società a partecipazione pubblica di diritto singolare" di cui all'art. 1, comma 4, del TUSP, si veda l'orientamento della Struttura di monitoraggio disponibile sul sito del DT al seguente link:

http://www.dt.tesoro.it/export/sites/sitodt/modules/documenti it/patrimonio pubblico/patrimonio pa/Orientamento del 18 n ovembre 2019 xSocietx a partecipazione pubblica di diritto singolarex .pdf

§ Nuovo campo rispetto alla rilevazione·precedente.

## DATI DI BILANCIO PER LA VERIFICA TUSP

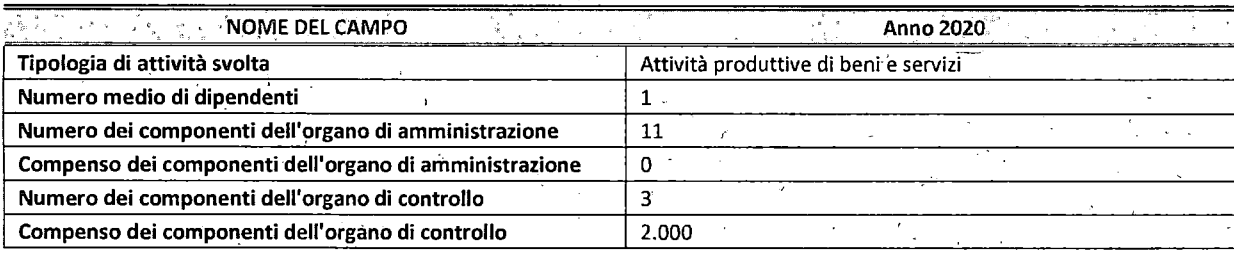

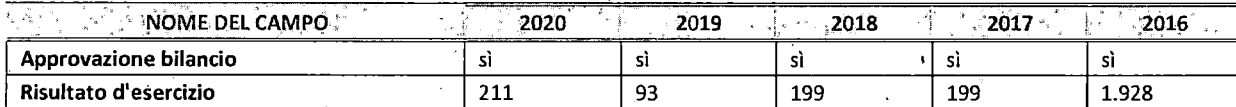

\* La compilazione della Sezione "Dati di bilancio per la verifica TUSP" non è richiesta per le "società quotate ex TUSP", se lo stato di attività della società è "in liquidazione" o "soggetta a procedure concorsuali".

**ATTENZIONE:** l'applicativo richiede la compilazione esclusivamente di una delle seguenti quattro sotto-sezioni di "DATI DI BILANCIO PER LA VERIFICA TUSP".

#### 1. Attività produttive di beni e servizi o Distretti tecnologici

Compilare la seguente sotto-sezione se la *"Tipologia di attività svolta"* dalla. partecipata è: "Attività produttive di'beni e servizi" o *"Attività di promozione e sviluppo di progetti di ricerca finanziati (Distretti tecnologici)".* 

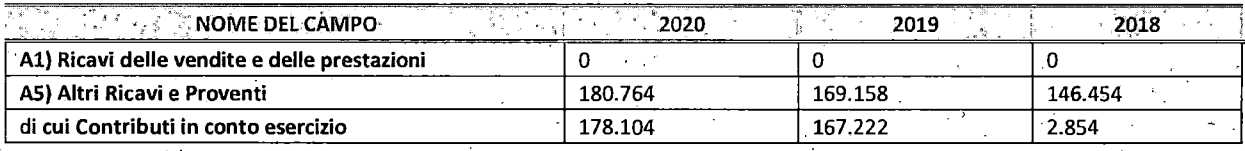

#### 2. Attività di Holding

Compilare la seguente sotto-sezione se la *"Tipologia di attivitq svolta"* dalla partecipata è: *"Attività consistenti*  · *nell'assunzione di partecipazioni in società esercenti attività diverse da quella creditizia ,e finanziaria (Holding)".* 

i

i I !  $\frac{1}{2}$ 

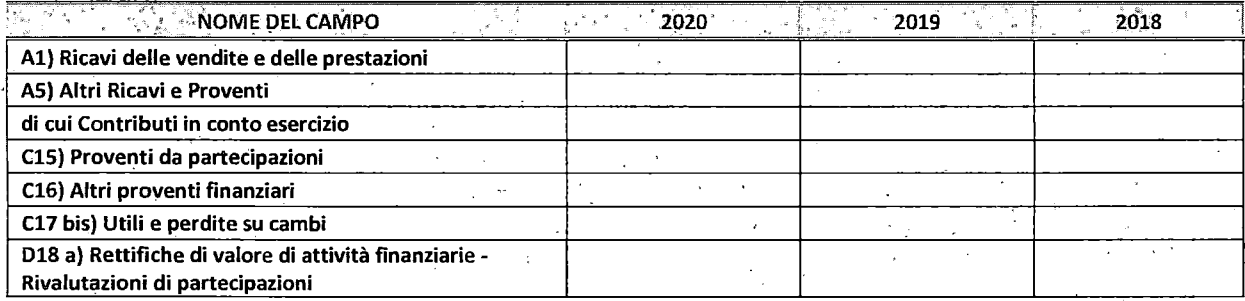

3. Attività bancarie e finanziarie

 $\mathbf{I}$ .  $\cdot$ <sup>I</sup>

Compilare la seguente sotto-sezione se la "Tipologia di attività svolta" dalla partecipata è: "Attività bancarie e *finanziarie".* 

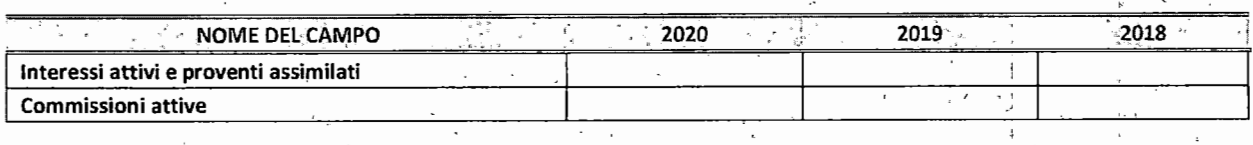

#### 4. Attività assicurative

Compilare la seguente sotto-sezione ·se la *"Tipologia di attività svolta"* dalla partecipata è: *"Attività assicurative".* 

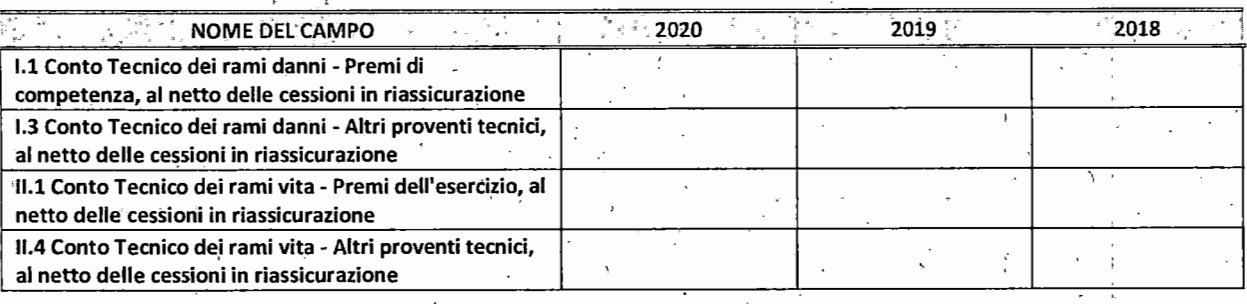

#### QUOTA DI POSSESSO (quota diretta e/o indiretta)

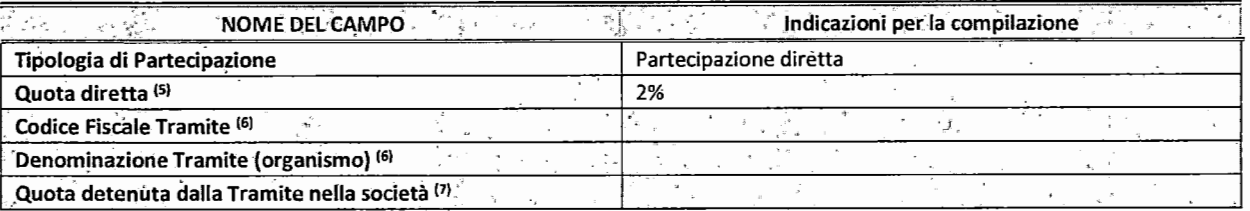

 $(5)$ Se la partecipazione è diretta o sia diretta che indiretta, inserire la quota detenuta direttamente dall'Amministrazione nella società.

<sup>(6)</sup> Compilare se per "Tipologia di Partecipazione" è stato indicato "Partecipazione Indiretta" o "Partecipazione diretta e indiretta". Inserire CF e denominazione dell'ultima tramite attraverso la quale la società è indirettamente partecipata dall'Amministrazione.

(7) Inserire la quota di partecipazione che la "tramite" detiene nella società. •

i ! I'

 $\vert$  .

#### · QUOTA DI POSSESSO -TIPO DI CONTROLLO

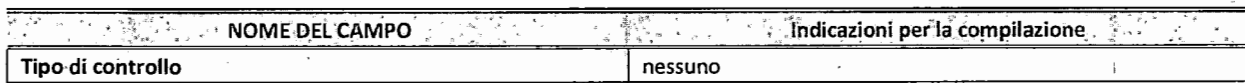

#### INFORMAZIONI ED ESITO PER LA RAZIONALIZZAZIONE

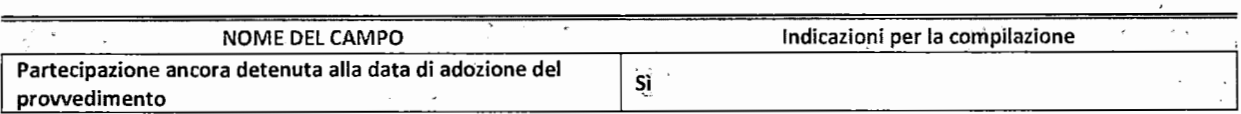

Se la partecipazione è ancora detenuta alla data di adozione del provvedimento continuare con la compilazione dei campi di seguito riportati. Altrimenti, sé la partecipazione non è più' detenuta alla data di adozione del provvedimento, deve essere compilata la scheda "Partecipazione non più ,detenuta" in base alla tipologia della razionalizzazione realizzata.

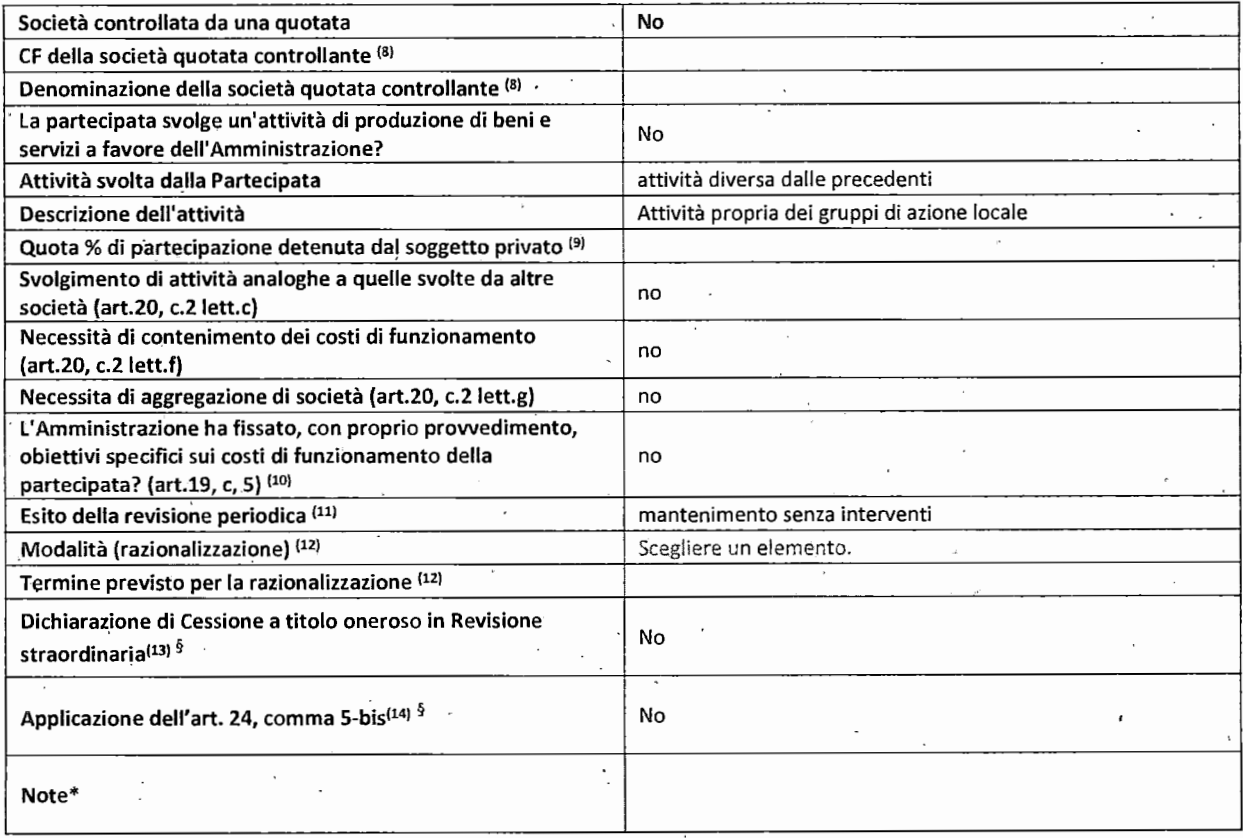

< 81 Compilare il campo solo se nel campo "Società controllata da una quotata" è stato scelto "sì".

- <sup>(9)</sup> Compilare il campo se "Attività svolta dalla Partecipata" precedentemente selezionata è "Realizzazione e gestione di opera pubblica ovvero organizzazione e gestione di servizio di interesse generale tramite PPP (Art.4, c.2, lett.c)".
- <sup>(10)</sup> Compilare il campo se "Tipo di controllo" è stato selezionato elemento diverso da "nessuno".
- <sup>(11)</sup> La compilazione del campo non è richiesta per le società in liquidazione, per quelle soggette a procedure concorsuali e per i GAL.
- <sup>(12)</sup> Campo obbligatorio se per "Esito della revisione periodica" è stato selezionato "Razionalizzazione".
- $(13)$ 131 Nel campo l'Amministrazione deve specificare se nel prowedimento di revisione straordinaria, adottato ai sensi dell'art. 24 del TUSP, era stato indicato l'esito "Cessione a titolo oneroso". La compilazione non è richiesta se la società è in liquidazione, è soggetta a procedura concorsuale, è un GAL o nel caso in cui nel campo "Attività svolta dalla partecipata" sia stato selezionato "Coordinamento e attuazione patti territoriali e contratti d'area ex delibera CIPE 21/03/1997 (Art. 26, c.7) oppure "Gestione delle case da gioco - società già costituita e autorizzata alla data del 23/09/2016 (art. 26, c. 12 sexies)".
- t 14J Nel campo l'Amministrazione deve dichiarare se la misura di cessione a titolo oneroso non è stata attuata ai sensi dell'art. 24, comma 5-bis. Il campo va compilato nel caso in cui la risposta al campo precedente "Dichiarazione di Cessione a titolo onèroso in Revisione straordinaria" sia Sì.

<sup>~</sup>Nuovo campo rispetto alla rilevazione precedente.

\*Campo con compilazione facoltativa.

Se la partecipazione non è più detenuta alla data di adozione del provvedimento, deve essere compilata, in base alla tipologia di operazione realizzata, una delle schede:

- PARTECIPAZIONE NON PIÙ DETENUTA Alienazione della partecipazione
- PARTECIPAZIONE NON PIÙ DETENUTA Cessione della partecipazione a titolo gratuito
- PARTECIPAZIONE NON PIÙ DETENUTA Recesso dalla società
- PARTECIPAZIONE NON PIÙ DETENUTA -Scioglimento/Liquidazione della società
- PARTECIPAZIONE NON PIÙ DETENUTA Fusione della società (per unione o per incorporazione)

Per non appesantire il presente documento, le schede sopra elencate sono state inserite all'interno delle "Schede di rilevazione per la Relazione attuazione piano di razionalizzazione" a cui pertanto si rinvia.

 $Aut3)$ 

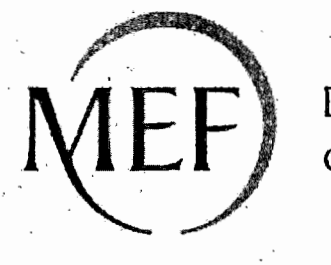

Dipartimento del Tesoro

# **SCHEDE DI RILEVAZIONE**

# **PER LA**

# **REVISIONE PERIODICA DELLE PARTECIPAZIONI**

## da approvarsi entro il 31/12/2021

# (Art. 20, c. 1, TUSP)

# Dati relativi alle partecipazioni detenute al 31/12/2020

#### DATI ANAGRAFICI DELLA PARTECIPATA

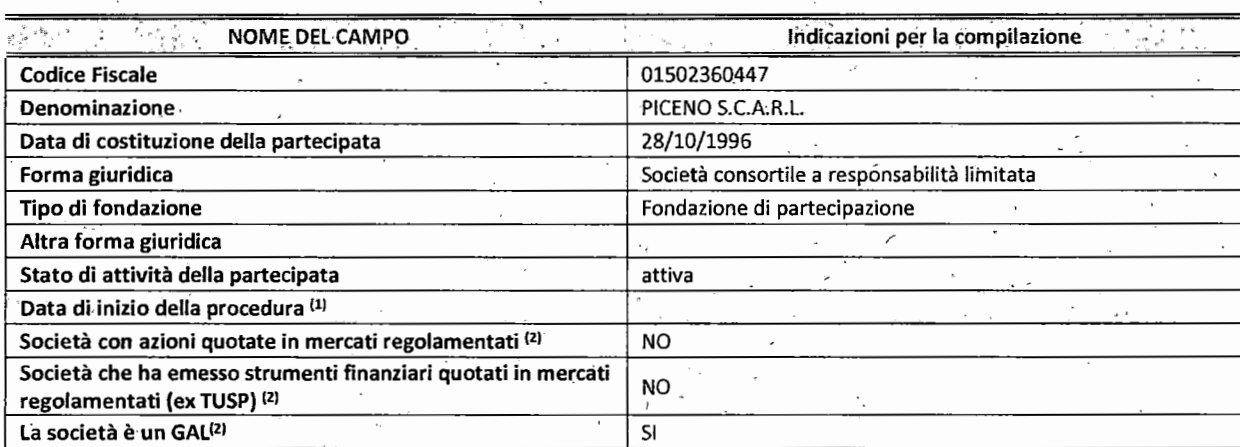

<sup>(1)</sup> Compilare solo se nel campo "stato di attività della partecipata" è stato indicato che sono in corso procedure di liquidazione oppure procedure concorsuali.

 $(2)$ Nell'applicativo le società con azioni quotate e quelle emittenti strumenti finanziari quotati in mercati regolamentati ("società quotate ex TUSP") e i Gruppi di Azione Locale (GAL) sono individuati mediante elenchi ufficiali.

## SEDE LEGALE DELLA PARTECIPATA

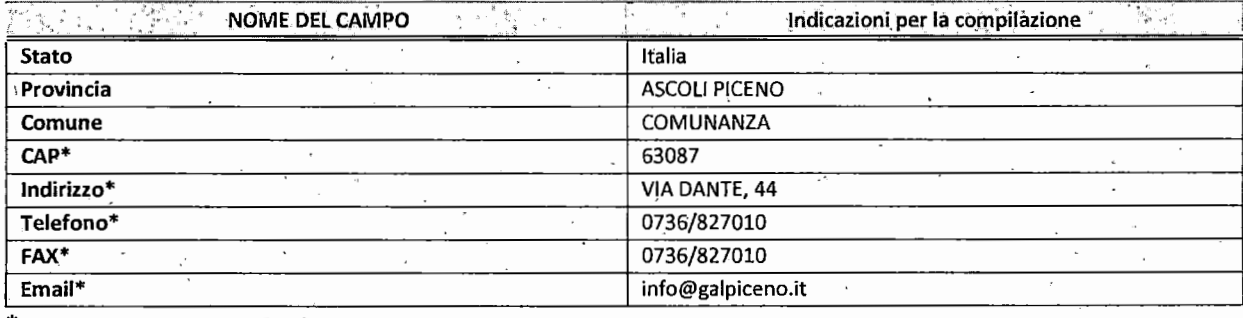

campo con compilazione facoltativa

### SETTORE DI ATTIVITÀ DELLA PARTECIPATA

Indicare il settore ATECO rappresentativo dell'attività svolta. Nel caso in cui i settori siano più di uno, indicarli in ordine decrescente di importanza. Non è più richiesto indicare il peso di ciascuna attività.

La lista dei codici Ateco è disponibile al link http://www.istat.it/it/strumenti/definizioni-e-classificazioni/ateco-2007

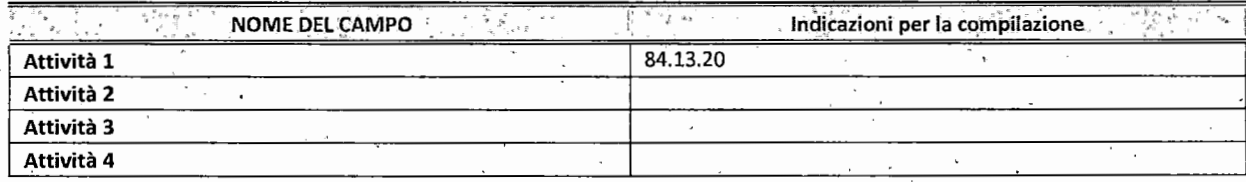

### ULTERIORI INFORMAZIONI SULLA PARTECIPATA'

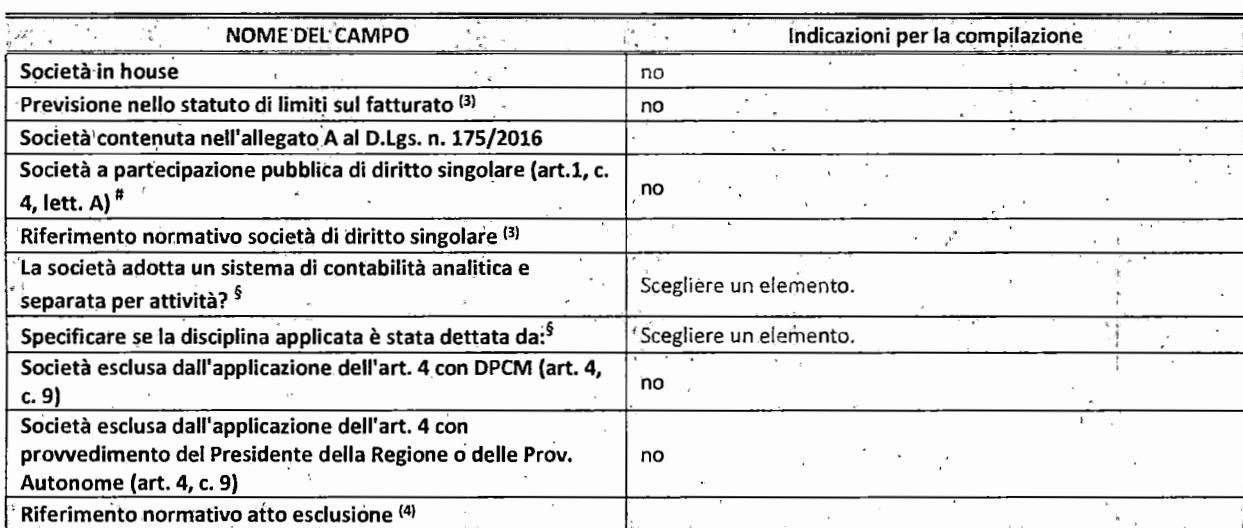

\* La compilazione della Sezione "Ulteriori Informazioni sulla partecipata" non è richiesta per "società quotate ex TUSP", se la società è un GAL oppure se lo stato di attività della società è "in liquidazione" o "soggetta a procedure concorsuali".

<sup>(3)</sup> Compilare il campo solo se nel campo precedente è stato scelto "sì"

<sup>(4)</sup> Compilare il campo solo se in uno dei campi precedenti è stato scelto "sì"

t

"Per la nozione giuridica di "società a partecipazione pubblica di diritto singolare" di cui all'art. 1, comma 4, del TUSP, si veda l'orientamento della Struttura di monitoraggio disponibile sul sito del DT al seguente link:

http://www.dt.tesoro.it/export/sites/sitodt/modules/documenti\_it/patrimonio\_pubblico/patrimonio\_pa/Orientamento\_del\_18\_n ovembre 2019 xSocietx a partecipazione pubblica di diritto singolarex .pdf

<sup>~</sup>Nuovo campo rispetto alla rilevazione precedente. /

i I  $\vert$  . I

*)* 

I,

I

#### DATI DI BILANCIO PER LA VERIFICA TUSP ·

. [

-i

I !

 $\cdot$ <sup>I</sup>

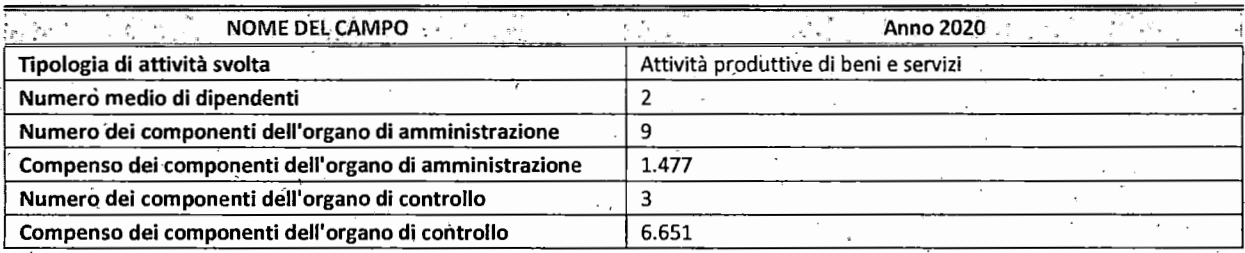

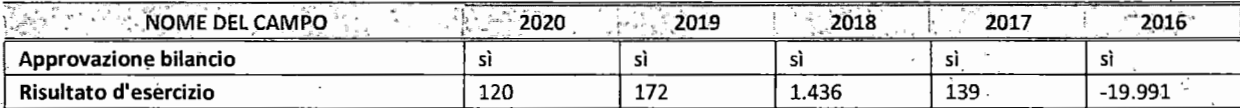

\* La compilazione della Sezione "Dati di bilancio per la verifica TUSP" non è richiesta per le "società quotate ex TUSP", se lo stato di attività della società è "in liquidazione" o "soggetta a procedure concorsuali".

ATTENZIONE: l'applicativo richiede la compilazione esclusivamente di una delle seguenti quattro sotto-sezioni di "DATI DI BILANCIO PER LA VERIFICA TUSP".

## 1. Attività produttive di beni e servizi o Distretti tecnologici

Compilare la seguente sottò-sezione se la *"Tipologia' di tlttiltità svolta"* dalla partecipata è: "Attività prodùttive di beni e servizi" o "Attività di promozione e sviluppo di progetti di ricerca finanziati (Distretti tecnologici)".

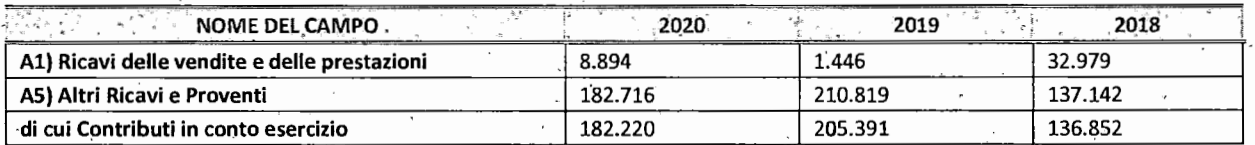

## 2. Attività di Holding

Compilare la seguente sotto-sezione se la *"Tipologia di attività svolta"* dalla partecipata *é, "Attività consistenti*  nell'assunzione di partecipazioni in società esercenti attività diverse da quella creditizia e finanziaria (Holding)".

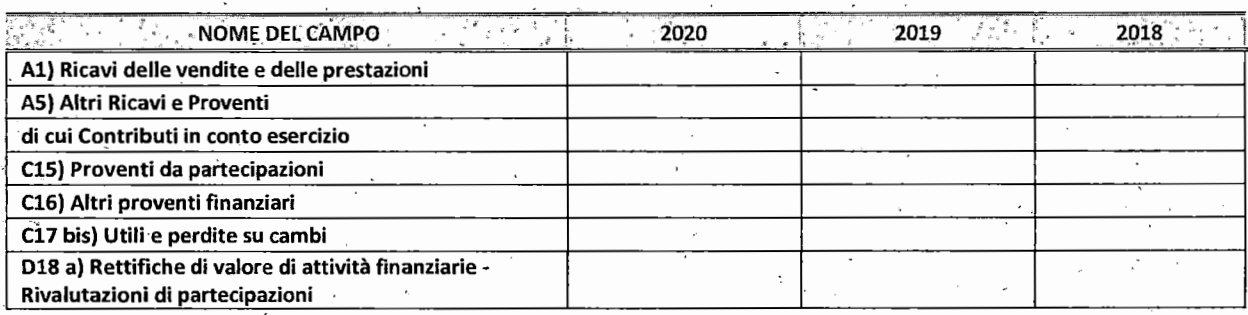

3. Attività bancarie e finanziarie

Compilare la seguente sotto-sezione se la "*Tipologia di attività svolta" dalla partecipata è: "Attività bancarie e finanziarie".* 

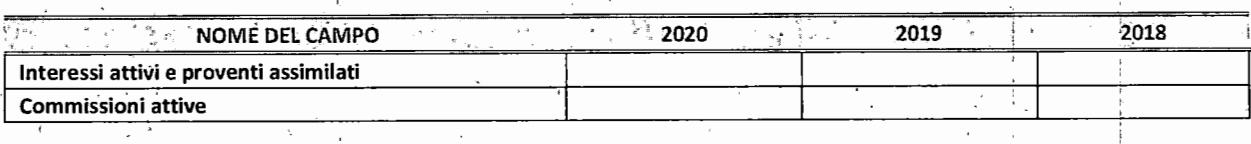

### **4. Attività** assicurative

Compilare la seguente sotto-sezione se la "Tipologia di attività svolta" dalla partecipata è: "Attività assicurative".

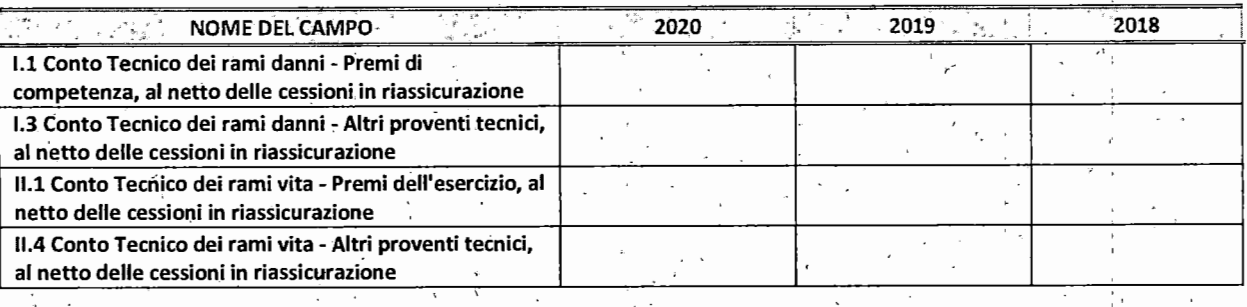

#### QUOTA DI POSSESSO (quota diretta e/o indiretta)

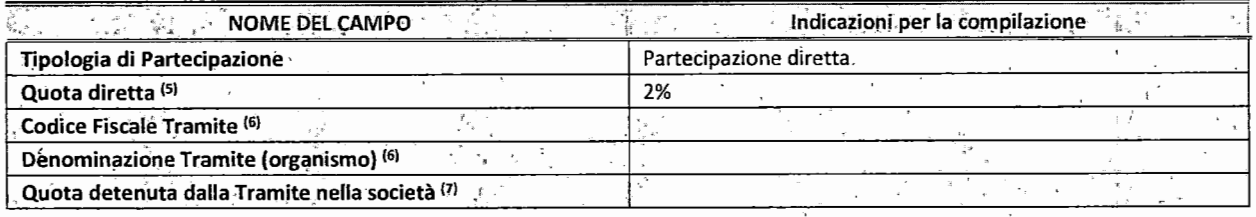

<sup>(5)</sup> Se la partecipazione è diretta o sia diretta che indiretta, inserire la quota detenuta direttamente dall'Amministrazione nella società.

 $(6)$ 61 Compilare se per "Tipologia 'di Partecipazione" è stato indicato "Partecipazione Indiretta" o "Partecipazione diretta e indiretta". Inserire CF e denominazione dell'ultima tramite attraverso la quale la società è indirettamente partecipata dall'Amministrazione.

<sup>(7)</sup> Inserire la quota di partecipazione che la "tramite" detiene nella società.

I I

> I I i·' '

#### QUOTA DI POSSESSO -TIPO DI CONTROLLO

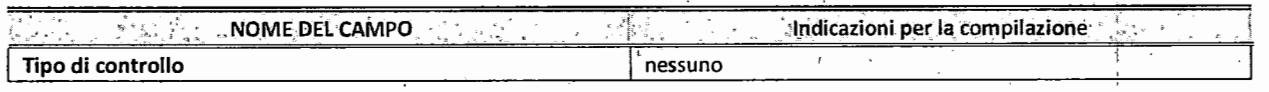

#### INFORMAZIONI ED ESITO PER LA RAZIONALIZZAZIONE .

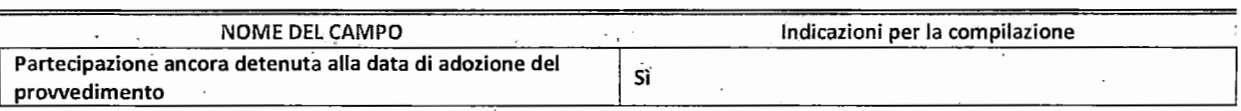

Se la partecipazione è ancora detenuta alla data di adozione del provvedimento continuare con la compilazione dei campi di seguito riportati. Altrimenti, se la partecipazione non è più detenuta alla data di adozione del provvedimento, deve essere compilata la scheda "Partecipazione non più detenuta" in base alla tipologia della I razionalizzazione realizzata.

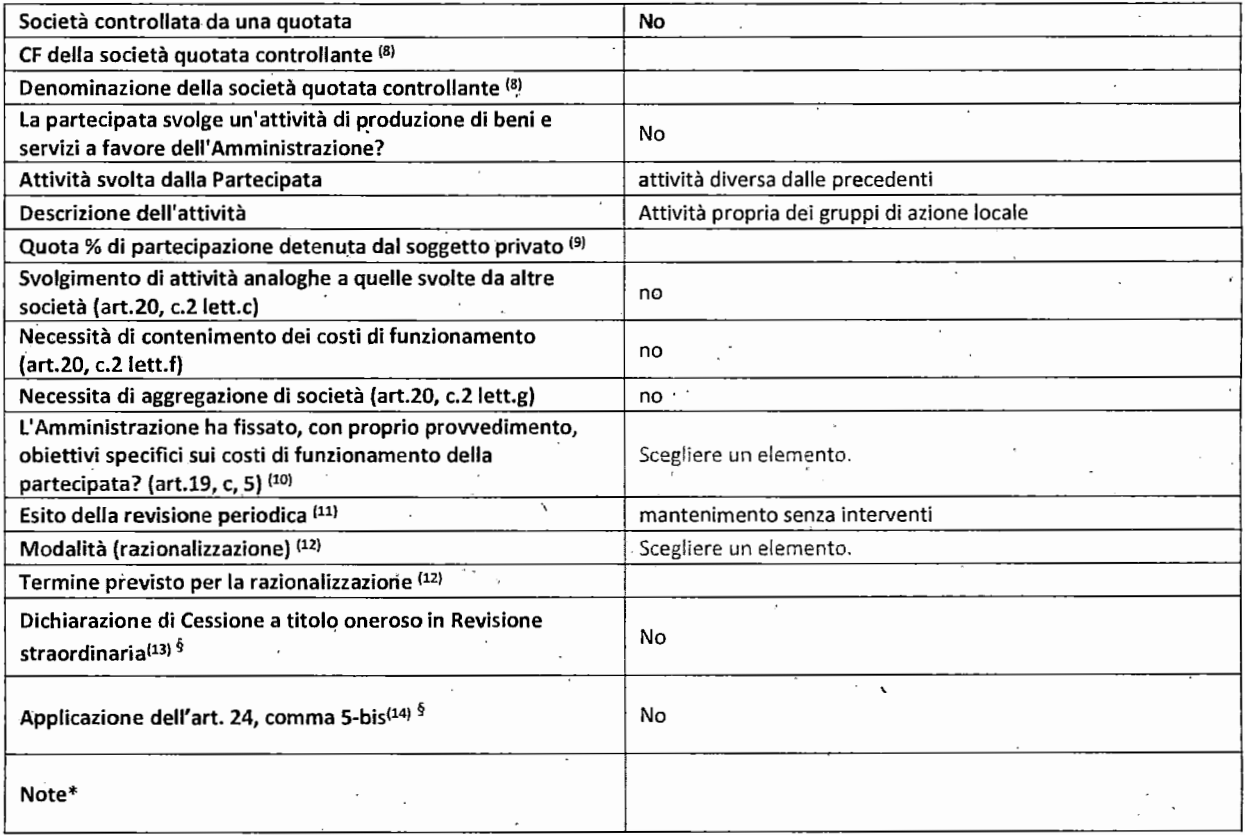

<sup>(8)</sup> Compilare il campo solo se nel campo "Società controllata da una quotata" è stato scelto "sì".

- ·1<sup>9</sup>1 Compilare il campo se "Attività svolta dalla Partecipata" precedentemente selezionata è "Realizzazione e gestione di opera pubblica ovvero organizzazione e gestione di servizio di interesse generale tramite PPP (Art.4, c.2, lett.c)".
- 1 <sup>10</sup>1 Compilare il campo se "Tipo di controllo" è stato selezionato elemento diverso da "nessuno".
- $(11)$  La compilazione del campo non è richiesta per le società in liquidazione, per quelle soggette a procedure concorsuali e per i GAL.
- 1 <sup>12</sup>1 Campo obbligatorio se per "Esito della revisiorie periodica" è stato selezionato "Razionalizzazione".
- 1 <sup>13</sup>1 Nel ·campo l'Amministrazione deve specificare se nel provvedimento di revisione straordinaria, adottato ai sensi dell'a·rt. 24 del TUSP, era stato indicato l'esito "Cessione a titolo oneroso". La compilazione non è richiesta se la società è in liquidazione, è soggetta a procedura concorsuale, è un GAL o nel caso in cui nel campo "Attività svolta dalla partecipata" sia stato selezionato "Coordinamento e attuazione patti territoriali e contratti d'area ex delibera CIPE 21/03/1997 (Art. 26, c.7) oppure "Gestione delle case da gioco - società già costituita e autorizzata alla data del 23/09/2016 (art. 26, c. 12 sexies)".
- 1 141 NeÌ campo l'Amministrazione deve dichiarare se la misura di cessione a titolo oneroso non è stata attuata ai sensi dell'art. 24, comma 5-bis. Il campo va compilato nel caso in cui la risposta al campo precedente "Dichiarazione di Cessione a titolo oneroso. in Revisione straordinaria" sia Sì.

§ Nuovo campo rispetto alla rilevazione precedente.

\*Campo con compilazione facoltativa.

Se la partecipazione non è più detenuta alla data di adozione del provvedimento, deve essere compilata, in base alla tipologia di operazione realizzata, una delle schede:

- PARTECIPAZIONE NON PIÙ DETENUTA Alienazione della partecipazione
- PARTECIPAZIONE NON PIÙ DETENUTA Cessione della partecipazione a titolo gratuito
- PARTECIPAZIONE NON PIÙ DETENUTA Recesso dalla società
- PARTECIPAZIONE NON PIÙ DETENUTA -Scioglimento/Liquidazione della società
- PARTECIPAZIONE NON PIÙ DETENUTA Fusione della società (per unione o per incorporazione)

Per non appesantire il presente documento, le schede sopra elencate sono state inserite all'interno delle "Schede di rilevazione per la Relazione attuazione piano di razionalizzazione" a cui pertanto si rinvia.

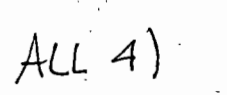

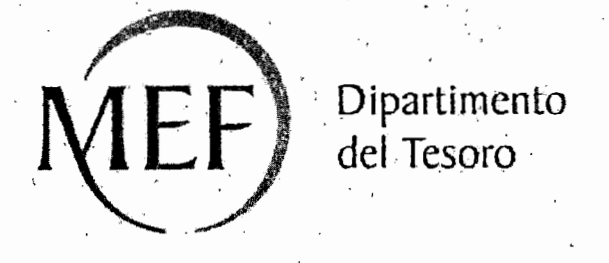

# **SCHEDE DI RILEVAZIONE PER LA REVISIONE PERIODICA DELLE PARTECIPAZIONI** ' . **··da approvarsi entro ·il 31/12/202·1**

*(Art. 20, c. 1,* **TUSP)** 

## $\frac{1}{2}$ **Dati relativi alle partecipazioni detenute al** · **31/12/2020'**

## DATI ANAGRAFICI DELLA PARTECIPATA

*,I* 

 $\mathbf{I}$ I ·I

i ·i I

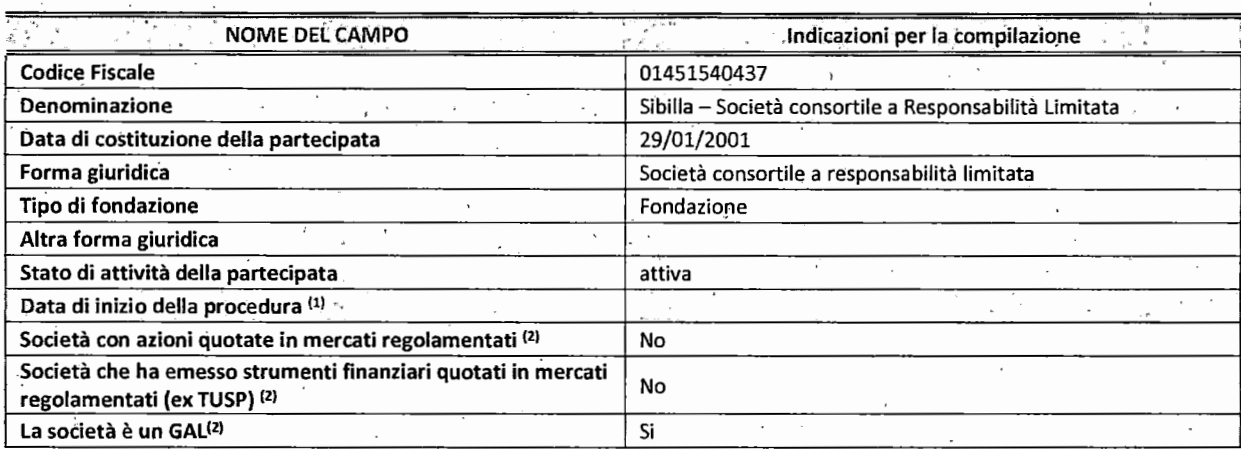

<sup>(1)</sup> Compilare solo se nel campo "stato di attività della partecipata" è stato indicato che sono in corso procedure di liquidazione oppure procedure concorsuali.

<sup>(2)</sup> Nell'applicativo le società con azioni quotate è quelle emittenti strumenti finanziari quotati in mercati regolamentati ("società quotate ex TUSP") e i Gruppi di Azione Locale (GAL) sono individuati mediante elénchi ufficiali.

## **SEDE LEGALE DELLA PARTECIPATA**

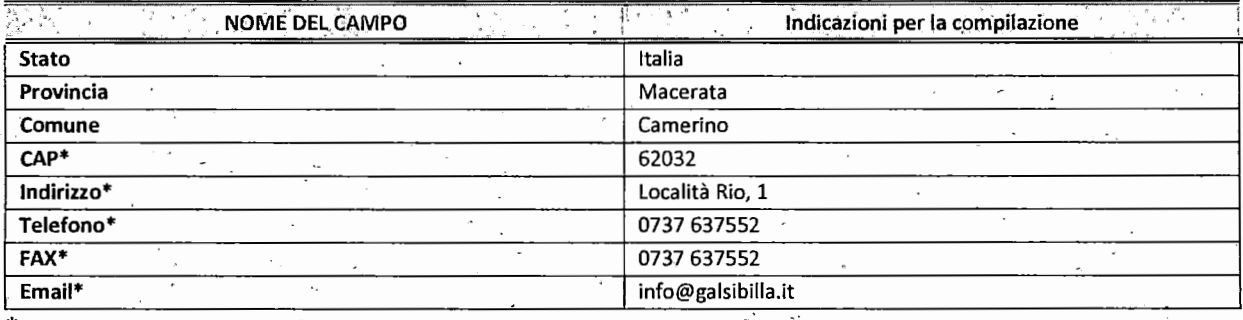

. \*campo con compilazione facoltativa

### SETTORE DI ATTIVITÀ DELLA PARTECIPATA

Indicare il settore ATECO rappresentativo dell'attività svolta. Nel caso in cui i settori siano più di uno, indicarli in ordine decrescente di importanza. Non è più richiesto indicare il peso di ciascuna attività.

La lista dei codici Ateco è disponibile al link *http://www.istat.it/it/strumenti/definizioni-e-classificazioni/ateco-2007* 

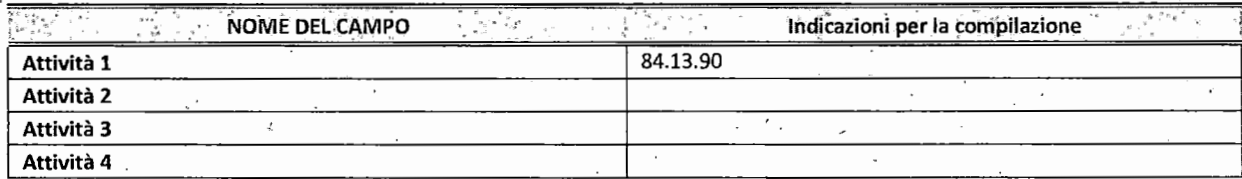

#### ULTERIORI INFORMAZIONI SULLA PARTECIPATA

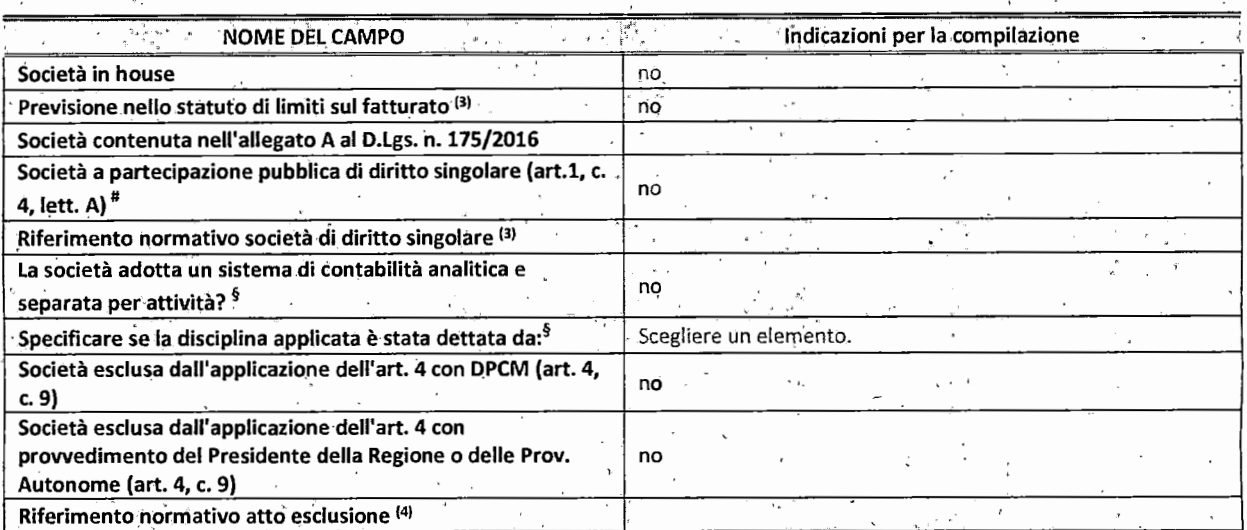

\* La compilazione della Sezione "Ulteriori Informazioni sùlla partecipata" non è richiesta per "società quotate ex TUSP", se la società è un GAL oppure se lo stato di attività della 'società è '"in liquidazione" o "soggetta a procedure concorsuali".·

<sup>(3)</sup> Compilare il campo solo se nel campo precedente è stato scelto "sì"

<sup>(4)</sup> Compilare il campo solo se in uno dei campi precedenti è stato scelto "sì"

#Per la nozione giuridica di "società a partecipazione pubblica di diritto singolare" di cui all'art. 1, comma 4, del TUSP, si veda l'orientamento della Struttura di monitoraggio disponibile sul sito del DT al seguente link:

http://www.dt.tesoro.it/export/sites/sitodt/modules/documenti it/patrimonio pubblico/patrimonio pa/Orientamento del 18 n ovembre 2019 xSocietx a partecipazione pubblica di diritto singolarex .pdf

§ Nuovo campo rispetto alla rilevazione precedente.

 $\vdash$ J ,I -

I  $\mathcal{I}$ , I.

## **SCHEDA REVISIONE PERIODICA DELLE PARTECIPAZIONI DETENUTE AL 31/12/2020**

': !

#### DATI DI BILANCIO PER LA VERIFICA TUSP

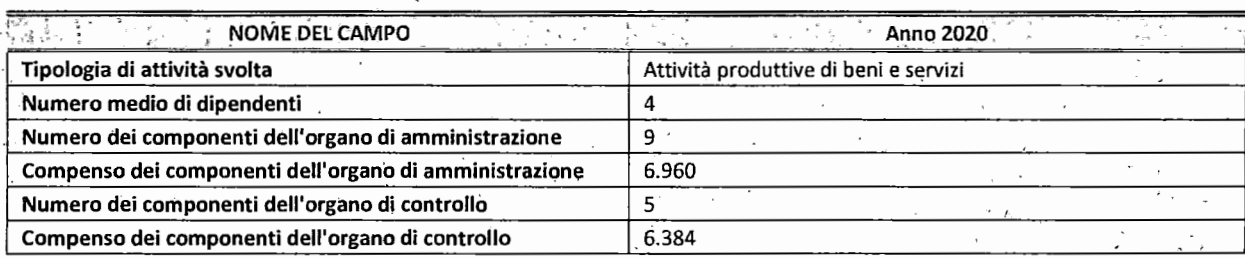

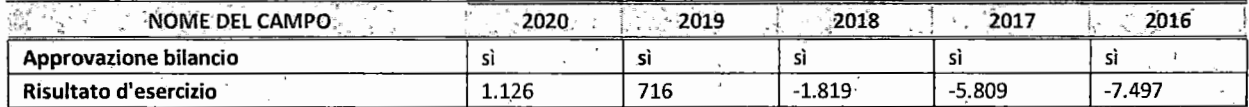

\* La compilazione della Sezione "Dati di tiilancio per la verifica TUSP" non è richiesta per le "società quotate ex TUSP", se lo stato di attività della società è "in liquidazione" o "soggetta a procedure concorsuali".

**ATTENZIONE:** l'applicativo richiede la compilazione esclusivamente di una delle seguenti quattro sotto-sezioni 'di "DATI DI BILANCIO PER LA VERIFICA TUSP".

### 1. Attività produttive di beni e servizi o Distretti tecnologici

Compilare la seguente sotto-sezione se la "Tipologia di attività svolta" dalla partecipata è: "Attività produttive di beni e -servizi" o *"Attività di promozione e sviluppo dipr~getti di ricerca finanziati (Distretti tecnologici)".* 

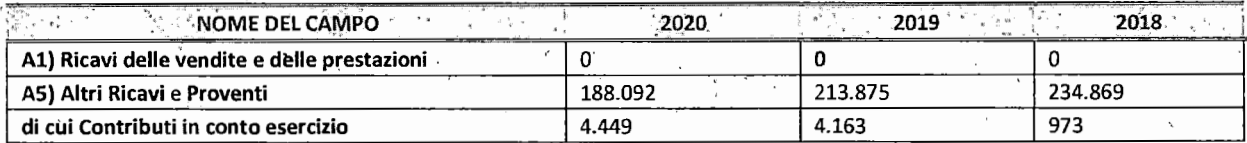

## 2. Attività di Holding

Compilare la seguente sotto-sezione se la "Tipologia di attività svolta" dalla partecipata è: "Attività consistenti nell'assunzione di partecipazioni in società esercenti attività diverse da quella creditizia e finanziaria (Holding)".

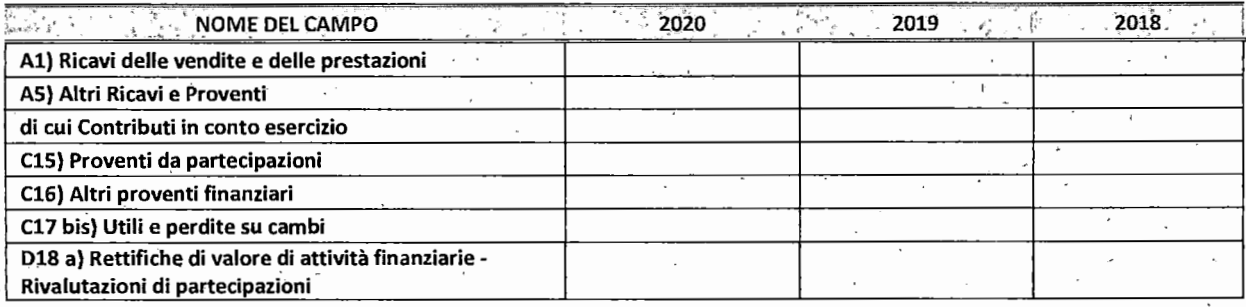

i i I

3. Attività bancarie e finanziarie

Compilare la seguente sotto-sezione se la "Tipologia di attività svolta" dalla partecipata è: "Attività bancarie e *finanziarie".* 

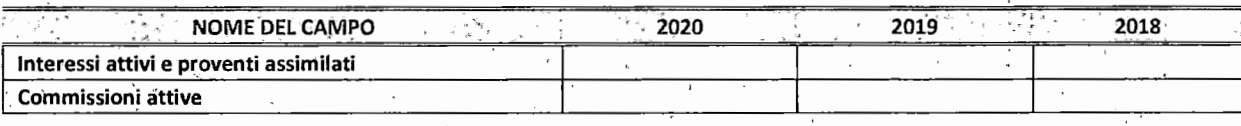

#### **4.** Attività assicurative

Compilare la seguente sotto-sezione se la "Tipologia di attività svolta" dalla partecipata è: "Attività assicurative".

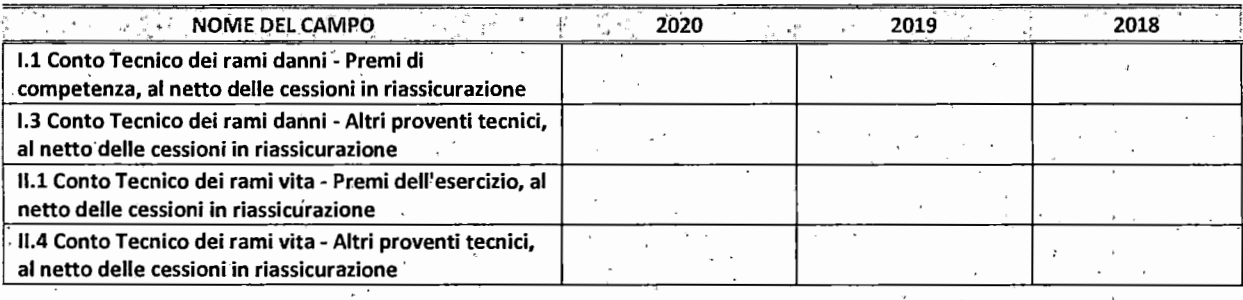

### QUOTA DI POSSESSO (quota diretta e/o indirett

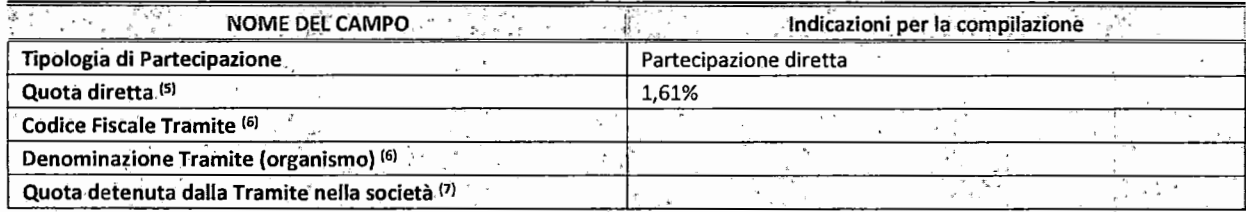

<sup>(5)</sup> Se la partecipazione è diretta o sia diretta che indiretta, inserire la quota detenuta direttamente dall'Amministrazione nella<sup>.</sup> società. · ·

 ${6}$ 5l .Compilare se per "Tipologia di Partecipazione" è stato indicato "Partecipazione Indiretta" o ·"Partecipazione diretta e indiretta". Inserire CF e denominazione dell'ultima tramite attraverso la quale la società è indirettamente partecipata dall'Amministrazione.

l7l Inserire la quota di partecipazione che la "tramite" detiene nella società.

#### QUOTA DI **POSSESSO** -TIPO DI CONTROLLO

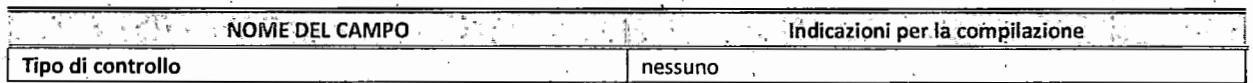

#### INFORMAZIONI ED ESITO PER LA RAZIONALIZZAZIONE

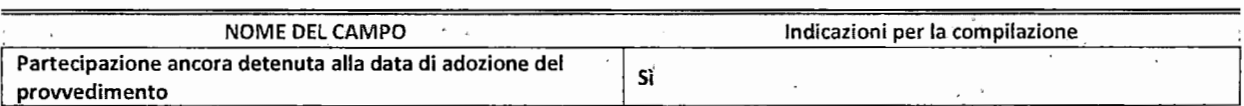

Se la partecipazione è ancora detenuta alla data di adozione del prowedimento continuare con la compilazione dei campi di seguito riportati. Altrimenti, se la partecipazione non è più detenuta alla data di adozione del prowedimento, deve essere compilata la scheda "Partecipazione non più detenuta" in base alla tipologia della razionalizzazione realizzata.

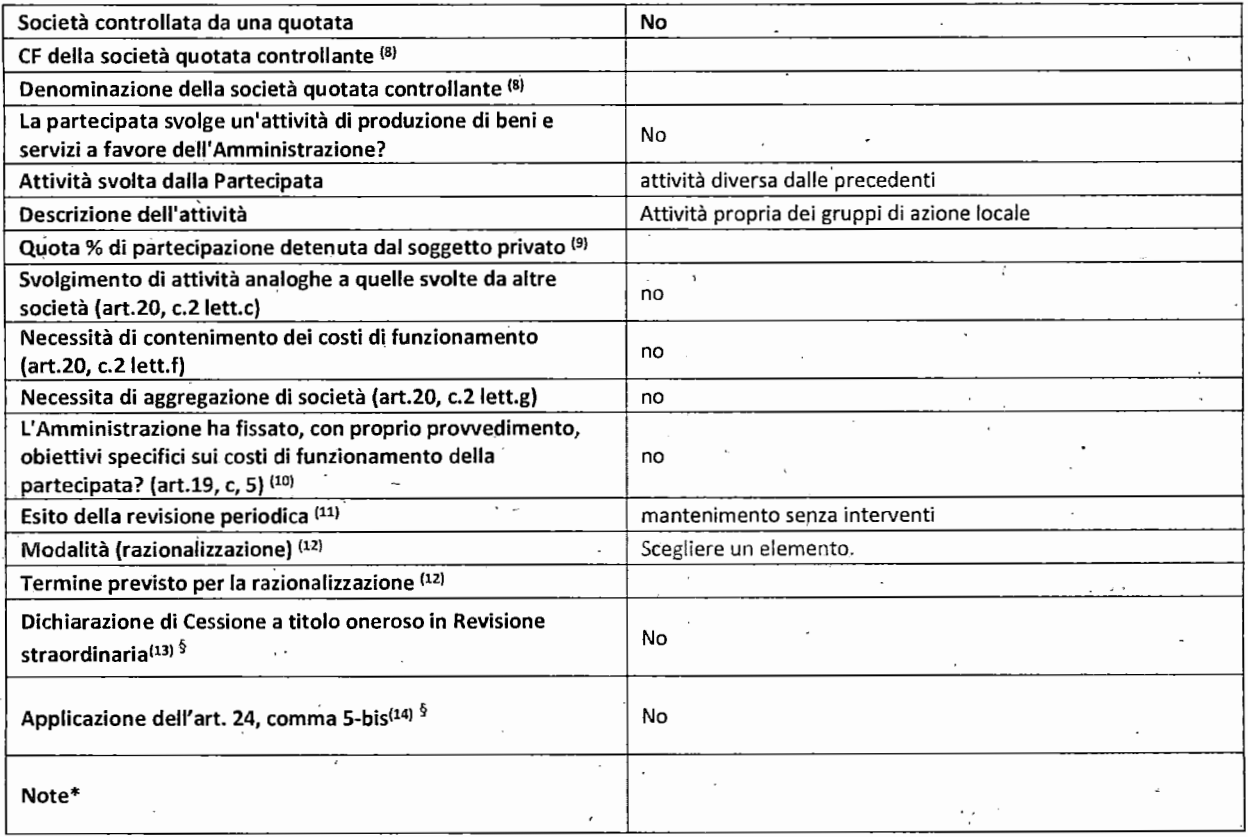

 $\cdot$  (8) Compilare il campo solo se nel campo "Società controllata da.una quotata" è stato scelto "sì".

- <sup>(9)</sup> Compiláre il campo se "Attività svolta dalla Partecipata" precedentemente selezionata è "Realizzazione e gestione di opera pubblica ovvero organizzazione e gestione di servizio di interesse generale tramite PPP (Art.4, c.2, lett.c)".
- <sup>(10)</sup> Compilare il campo se "Tipo di controllo" è stato selezionato elemento diverso da "nessuno".
- <sup>(11)</sup> La compilazione del campo non è richiesta per le società in liquidazione, per quelle soggette a procedure concorsuali e per i GAL.
- <sup>(12)</sup> Campo obbligatorio se per "Esito della revisione periodica" è stato selezionato "Razionalizzazione".
- $(13)$ 13l Nei campo l'Amministrazione deve specificare se nel provvedimento di revisione straordinaria, adottato ai sensi dell'art. 24 del TUSP, era stato indicato l'esito "Cessione a titolo oneroso". La compilazione non è richiesta se ·la società è in liquidazione, è soggetta a procedura concorsuale, è un GAL o nel caso in cui nel campo "Attività svolta dalla partecipata" sia stato selezionato "Coordinamento e attuazione patti territoriali e contratti d'area ex delibera CIPE 21/03/1997 (Art. 26, c.7) oppure "Gestione delle case da gioco - società già costituita e autorizzata alla data del 23/09/2016 (art. 26, c. 12 sexies)".
- ll4l Nel campo l'Amministrazione deve dichiarare se la misura di cessione a titolo oneroso non è stata attuata ai sensi dell'art. 24, comma 5-bis. li campo va compilato nel caso in cui la risposta al campo precedente "Dichiarazione di Cessione a titolo oneroso in Revisione straordinaria" sia Sì.

§ Nuovo campo rispetto alla rilevazione precedente.

\*Campo con compilazione facoltativa.

Se la partecipazione non è più detenuta alla data di adozione del provvedimento, deve essere compilata, in base alla tipologia di operazione realizzata, una delle schede:

- PARTECIPAZIONE NON PIÙ DETENUTA Alienazione della partecipazione<sup>:</sup>
- PARTECIPAZIONE NON PIÙ DETENUTA- Cessione della partecipazione a titolo gratuito
- PARTECIPAZIONE NON PIÙ DETENUTA- Recesso dalla società
- PARTECIPAZIONE NON PIÙ DETENUTA-Scioglimento/Liquidazione della società
- PARTECIPAZIONE NON PIÙ DETENUTA Fusione della società {per unione o per incorporazione)

Per non appesantire il presente documento, le schede sopra elencate sono state inserite all'interno delle "Schede di rilevazione per la Relazione attuazione piano di razionalizzazione" a cui pertanto si rinvia.

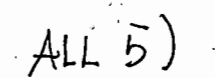

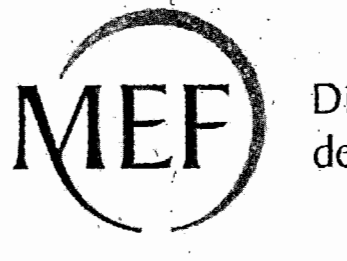

Dipartimento del Tesoro

## **SCHEDE DI RILEVAZIONE**

## **PER LA**

# REVISIONE PERIODICA DELLE PARTECIPAZIONI

# da approvarsi entro il 31/12/2021

# (Art. 20, c. 1, TUSP)

# Dati relativi alle partecipazioni detenute al 31/12/2020

#### DATI ANAGRAFICI DELLA PARTECIPATA

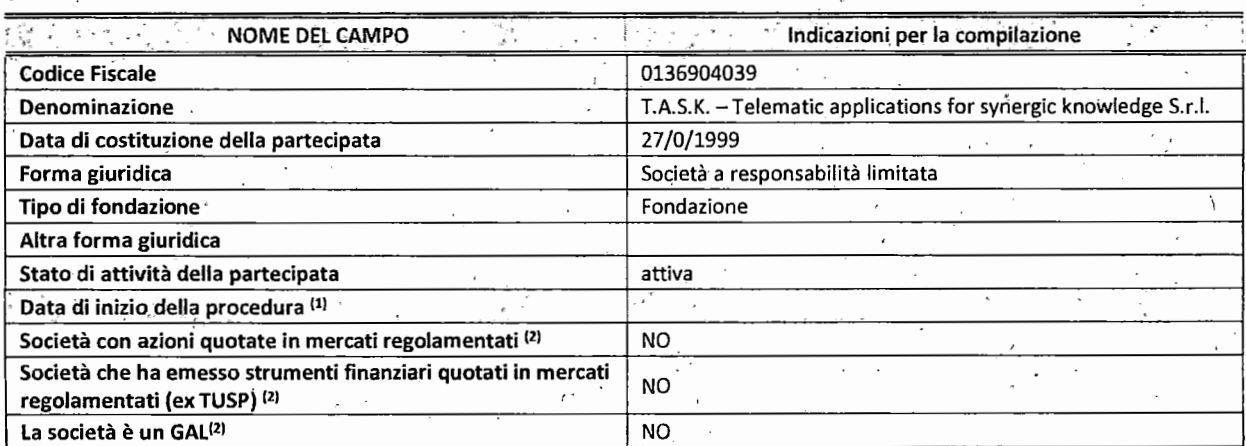

./  $\cdot$ 

 $\overline{u}$  Compilare solo se nel campo "stato di attività della partecipata" è stato indicato che sono in corso procedure di liquidazione Òppure procedure concorsuali. · /

<sup>(2)</sup> Nell'applicativo le società con azioni quotate e quelle emittenti strumenti finanziari quotati in mercati regolamentati ("società quotate ex TUSP") e i Gruppi di Azione Locale (GAL) sono individuati mediante elenchi ufficiali.

#### SEDE LEGALE DELLA PARTECIPATA

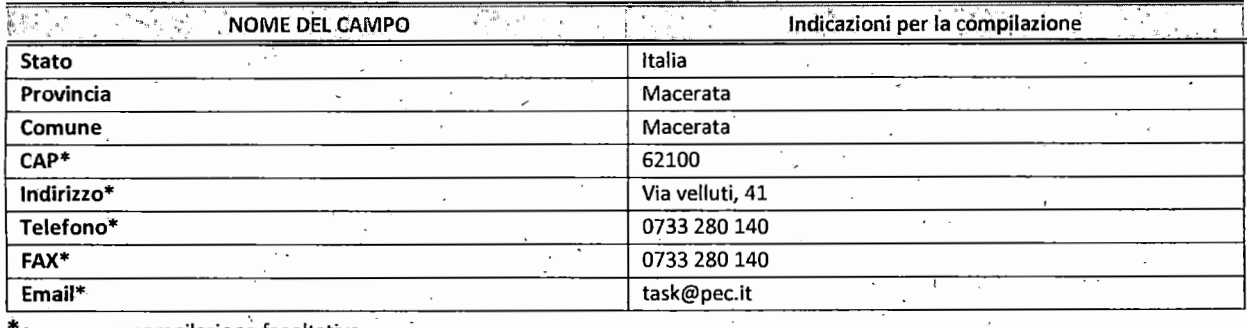

\*campo con compilazionè facoltativa

#### SETTORE DI ATTIVITÀ DELLA PARTECIPATA

Indicare il settore ATECO rappresentativo dell'attività svolta. Nel caso in cui i settori siano più di uno, indicarli in ordine decrescente di importanza. Non è più richiesto indicare il peso di ciascuna attività.

La lista dei co~ici Ateco è disponibile al link *http://www.istat.it/it/strumenti/definizioni-e-c/assificazioni/ateco-2007* 

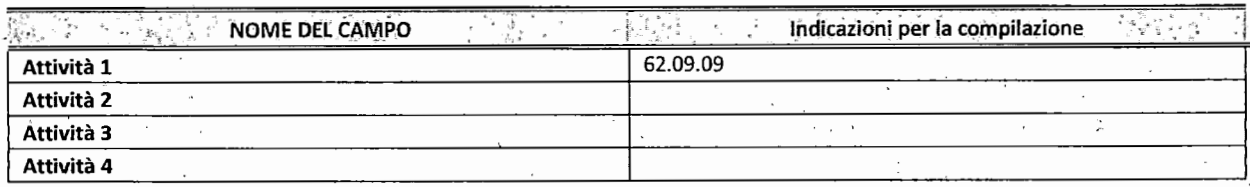

## ULTERIORI INFORMAZIONI SULLA PARTECIPATA

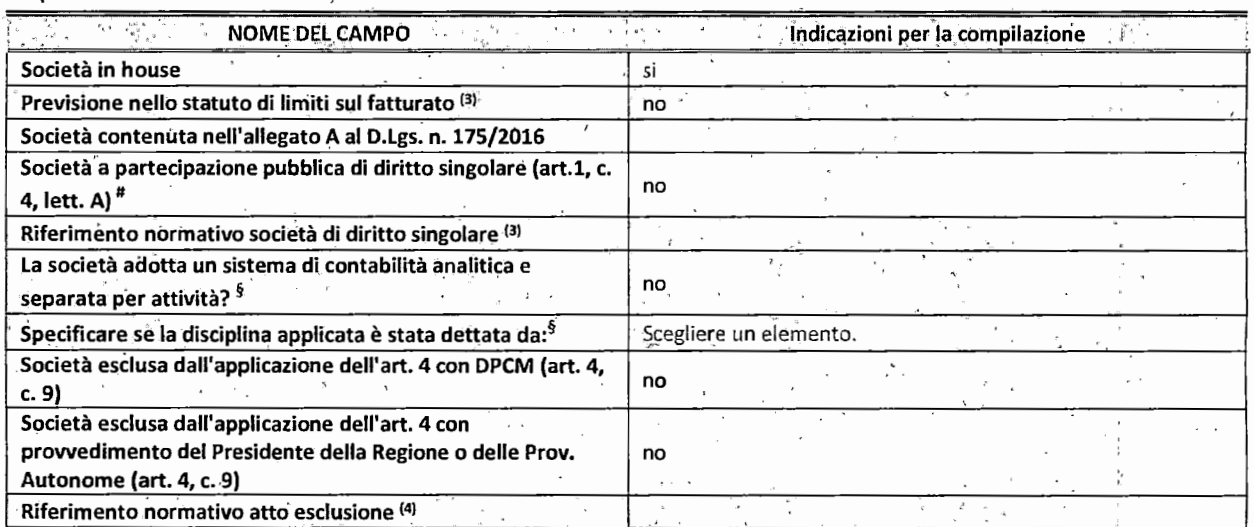

\* La compilazione della Sezione "Ulteriori Informazioni sulla partecipata" non è richiesta per "società quotate ex TUSP", se la società è un GAL oppure se lo stato di attività della società è "in liquidazione" o "soggetta a procedure concorsuali".

<sup>(3)</sup> Compilare il campo solo se nel campo precedente è stato scelto "sì".

 $(4)$ Compilare il campo solo se in uno dei campi precedenti è stato scelto "sì"

#Per la nozione giuridica di "società a partecipazione pubblica di diritto singolare" di cui all'art. 1, comma 4, del TUSP, si veda 'l'orientamento della Struttura di monitoraggio disponibile sul sito del DT al seguente link: .

http://www.dt.tesoro.it/export/sites/sitodt/modules/documenti it/patrimonio pubblico/patrimonio· pa/Orientamento; del 18 n ovembre 2019 xSocietx a partecipazione pubblica di diritto, singolarex .pdf '

 $§$  Nuovo campo rispetto alla rilevazione precedente.

#### DATI DI BILANCIO PER LA VERIFICA TUSP

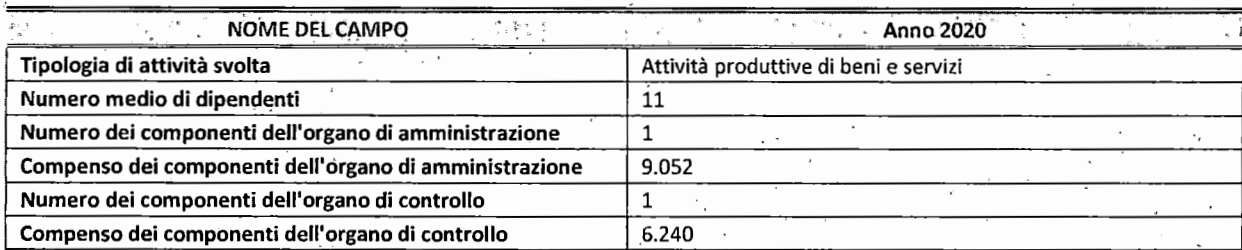

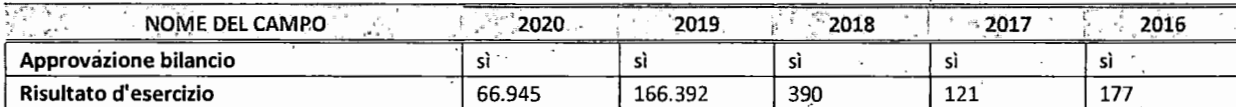

\* La compilazione della Sezione "Dati df bilancio per la verifica TUSP" non è richiesta per le "società quotate ex TUSP", se lo stato di attività della società è "in liquidazione" o "soggetta a procedure concorsuali".

I I I

ATTENZIONE: l'applicativo richiede la compilazione esclusivamente di una delle seguenti quattro sotto-sezioni di . "DATI DI BILANèlO PER LA VERIFICA TUSP" ..

### 1. Attività produttive di beni e servizi o Distretti tecnologici

Compilare la seguente sotto-sezione se la "Tipologia di attività svolta" dalla partecipata è: "Attività produttive di beni e<br>servizi" o "Attività di promozione e sviluppo di progetti di ricerca finanziati (Distretti tecnol

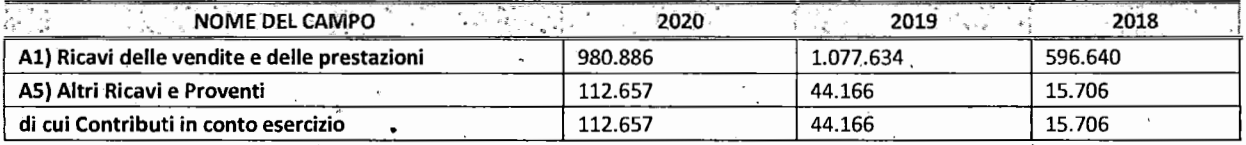

#### 2. Attività di Holding

Compilare la seguente sotto-sezione se la "Tipologia di attività svolta" dalla partecipata è: "Attività consistenti nell'assunzione di partecipazioni in società esercenti attività diverse da quella creditizia e finanziària (Holding)".

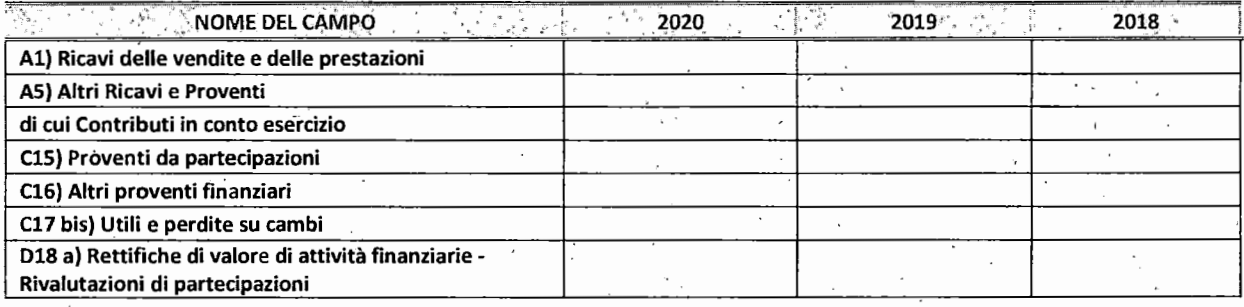

3. Attività bancarie e finanziarie

I.

i Compilàre la seguente sotto-sezione se la *''fipologia di attività svolta"* dalla partecipata è; *"Attività' bàncarie e finanziarie~'.* 

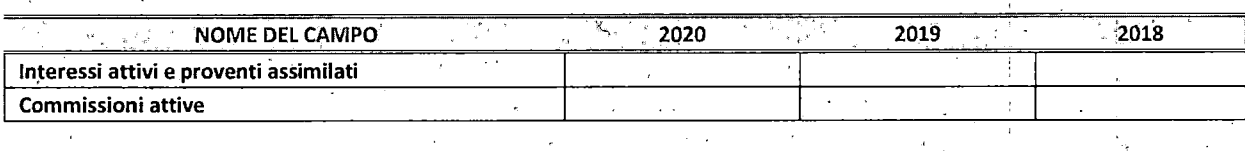

## 4. Attività assicurative

.Compilare'la 'seguente sotto-sezione se la *"Tipologia di attività svolta"* dalla partecipata è: *"Àttività assicu\_rative".* 

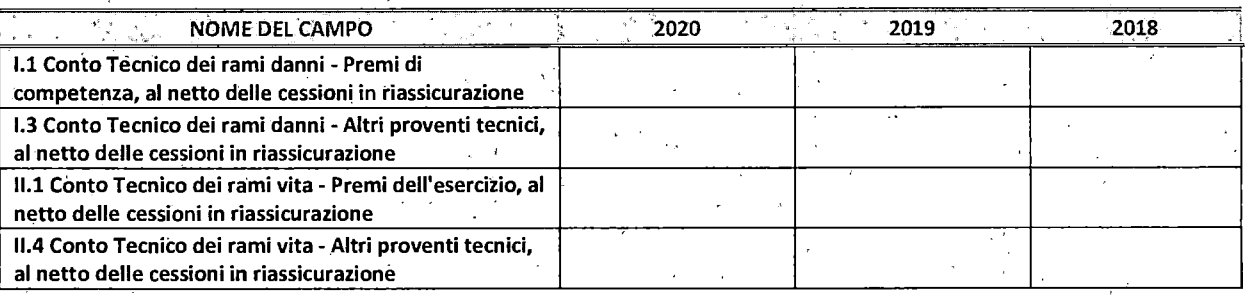

### QUOTA DI POSSESSO (quota diretta e/o indiretta)

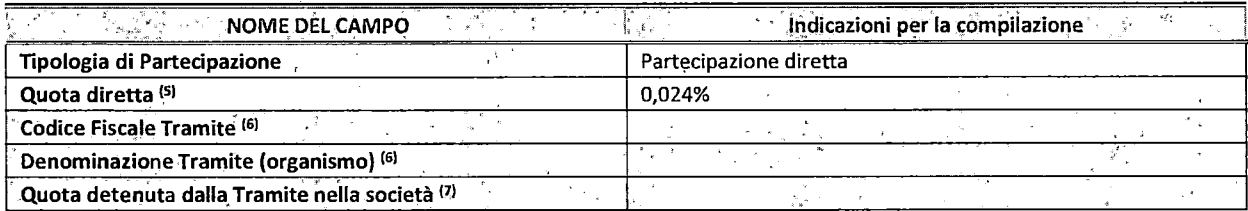

<sup>(5)</sup> Se la partecipazione è diretta o sia diretta che indiretta, inserire la quota detenuta direttamente dall'Amministrazione nella società. . . .

 $(6)$ Compilare se per "Tipologia di Partecipazione" è stato indicato "Partecipazione Indiretta" o "Partecipazione diretta e indiretta". Inserire CF e denominazione dell'ultima tramite attraverso la 9uale la società è indirettamente partecipata dall'Amministrazione.

 $(7)$ Inserire la quota di partecipazione che la "tramite" detiene nella società.

#### QUOTA DI POSSESSO-TIPO DI CONTROLLO

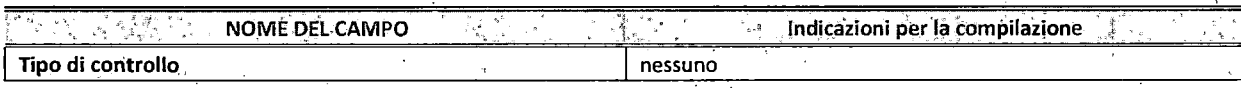

#### INFORMAZIONI ED ESITO PER LA RAZIONALIZZAZIONE

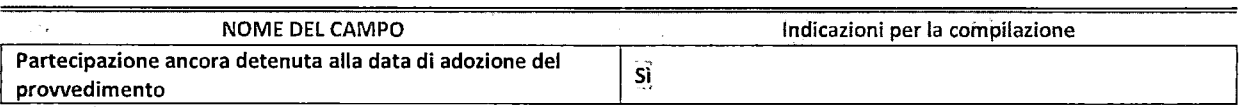

Se la partecipazione è ancora detenuta alla data di adozione del provvedimento continuare con la compilazione dei campi di seguito riportati. Altrimenti, se la partecipazione non è più detenuta alla data di adozione del provvedimento, deve essere compilata la scheda "Partecipazione non più detenuta" in base alla tipologia della : razionalizzazione realizzata.

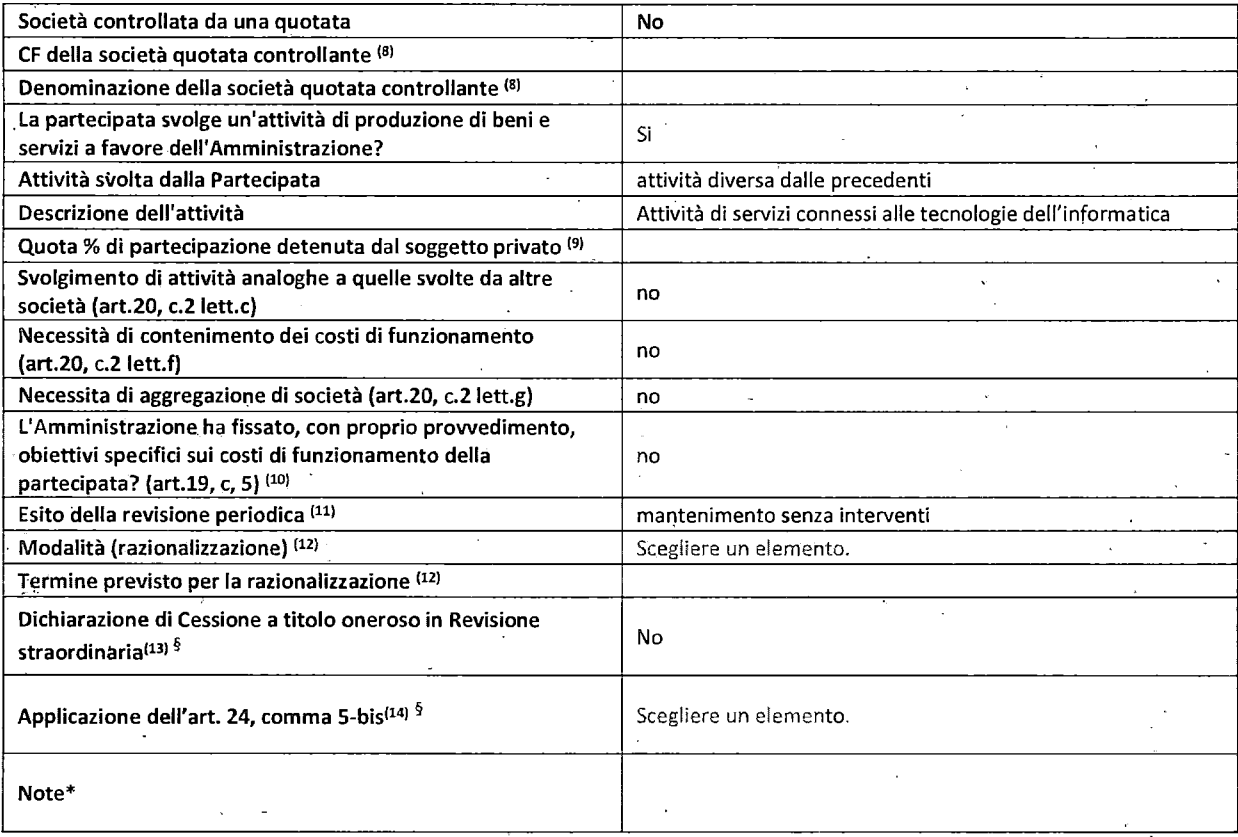

(s) Compilare il campo solo se nel campo "Società controllata da una quotata" è stato scelto "sì".

- $(9)$ 91 Compilare il campo se "Attività svolta dalla Partecipata" precedentemente selezionata è "Realizzazione e gestione di opera pubblica ovvero organizzazione e gestione di servizio di interesse generale tramite PPP (Art.4, c.2, lett.c)".
- <sup>(10)</sup> Compilare il campo se "Tipo di controllo" è stato selezionato elemento diverso da "nessuno".
- <sup>(11)</sup> La compilazione del campo non è richiesta per le società in liquidazione, per quelle soggette a procedure concorsuali e per i GAL.
- <sup>(12)</sup> Campo obbligatorio se per "Esito della revisione periodica" è stato selezionato "Razionalizzazi**one".**
- $(13)$ Nel campo l'Amministrazione deve specificare se nel provvedimento di revisione straordinaria, adottato ai sensi dell'art. 24 del TUSP, era stato indicato l'esito "Cessione a titolo oneroso". La compilazione non è richiesta se la società è in liquidazione, è soggetta a procedura concorsuale, è un GAL o nel caso in cui nel campo "Attività svolta dalla partecipata" sia stato selezionato "Coordinamento e attuazione patti territoriali e contratti d'area ex delibera CIPE 21/03/1997 (Art. 26, c.7) oppure "Gestione delle case da gioco - società già costituita e autorizzata alla data del 23/09/2016 (art. 26, c. 12 sexies)".
- $(14)$ <sup>14</sup>> Nel campo l'Amministrazione deve dichiarare se la misura di cessione a titolo oneroso non è stata attuata ai sensi dell'art. 24, comma 5-bis. Il campo va compilato nel caso in cui la risposta al campo precedente "Dichiarazione di Cessione a titolo oneroso in Revisione straordinaria" sia Sì.

§ Nuovo campo rispetto alla rilevaz\_ione precedente.

\*Campo con c\_ompilazione facoltativa.

Se la partecipazione non è più detenuta alla data di adozione del provvedimento, deve essere compilata, in base alla tipologia di operazione realizzata, una delle schede:

• PARTECIPAZIONE NON PIÙ DETENUTA - Alienazione della partecipazione ;

- PARTECIPAZIONE NON PIÙ DETENUTA Cessione della partecipazione a titolo gratuito
- PARTECIPAZIONE NON PIÙ DETENUTA- Recesso dalla società
- PARTECIPAZIONE NON PIÙ DETENUTA -Scioglimento/Liquidazione della società<sup>•</sup>
- PARTECIPAZIONE NON PIÙ DETENUTA Fusione della società (per unione o per-incorporazione)

f

I

• I t

Per non appesantire il presente documento, le schede sopra elencate sono state inserite all'interno delle. "Schede di rilevazione per la Relazione attuazione piano di razionalizzazione" a cui pertanto si rinvia.

## **SCHEDA REVISIONE PERIODICA DELLE PARTECIPAZIONI DETENUTE AL 31/12/2020**

 $\vert$  .